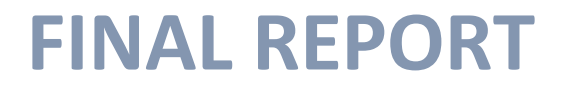

**Graduation Thesis**

# *Modelling soil cutting processes in a modular structured program (Dynamic soil cutting)*

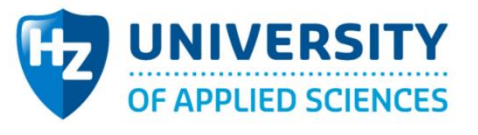

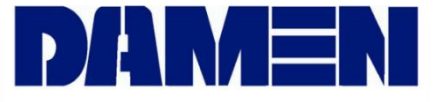

This page is left blank intentionally

# Modelling soil cutting processes in a modular structured program (Dynamic soil cutting)

Author:

## **R. Hasan**

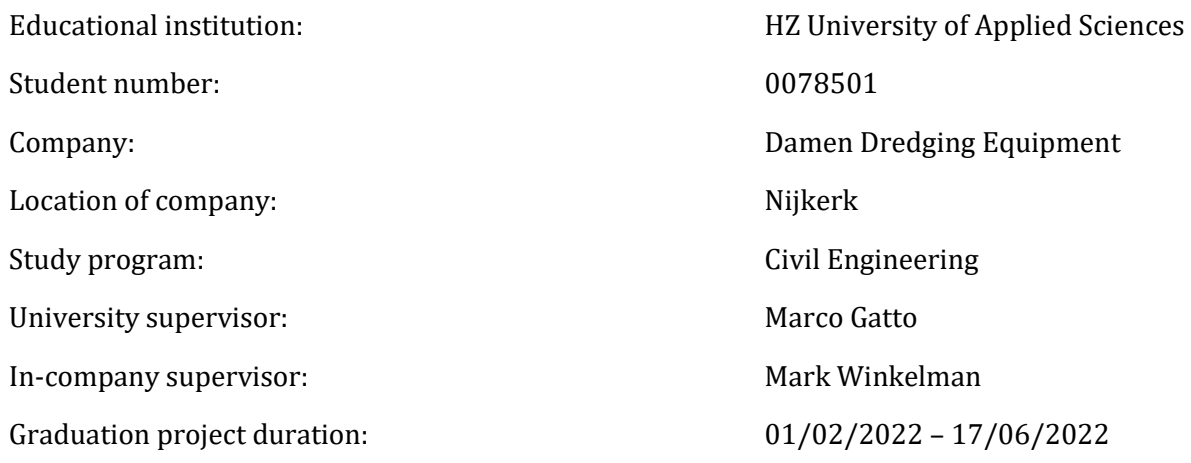

#### **Preface**

The last 5 months I was able to work on my Bachelors thesis in the company Damen Dredging Equipment. I want to thank Damen Dredging Equipment and Frank Bosman for giving me the opportunity to work on modelling soil cutting processes in a modular structured program.

This report is meant for whom is interested in soil cutting, dredge machinery. As well as whom is interested in rotary cutting movement of the soil.

I would like to thank my company supervisor Mark Winkelman for all his supervision and all the knowledge that he shared with me. I also want to thank all the colleagues from the Research Development and Innovation the department whom helped me during this thesis and gave me a lot of inside knowledge of the dredging industry.

Rahaf Hasan Friday 17th June, 2022

# **Table of Contents**

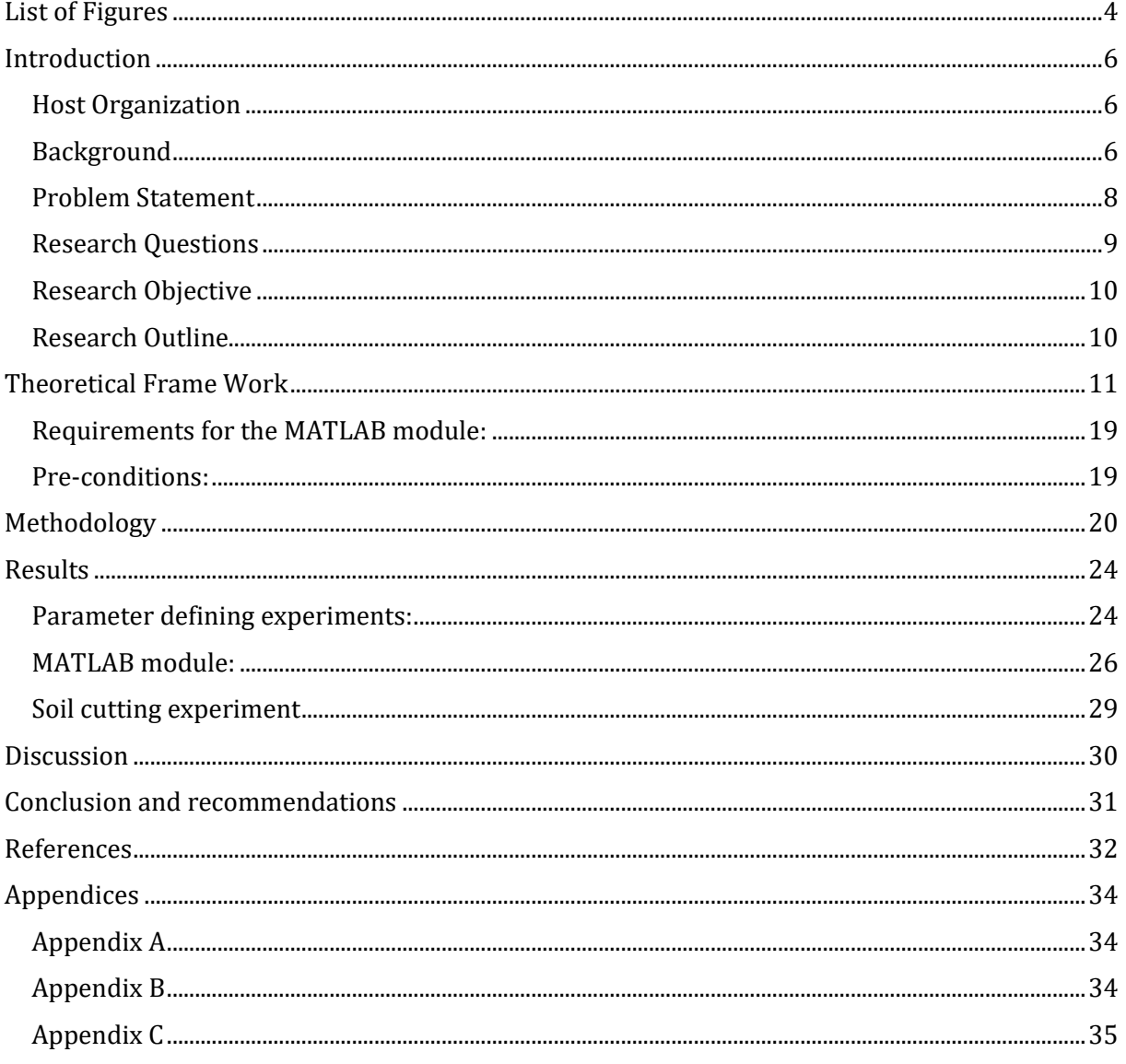

# <span id="page-4-0"></span>**List of Figures**

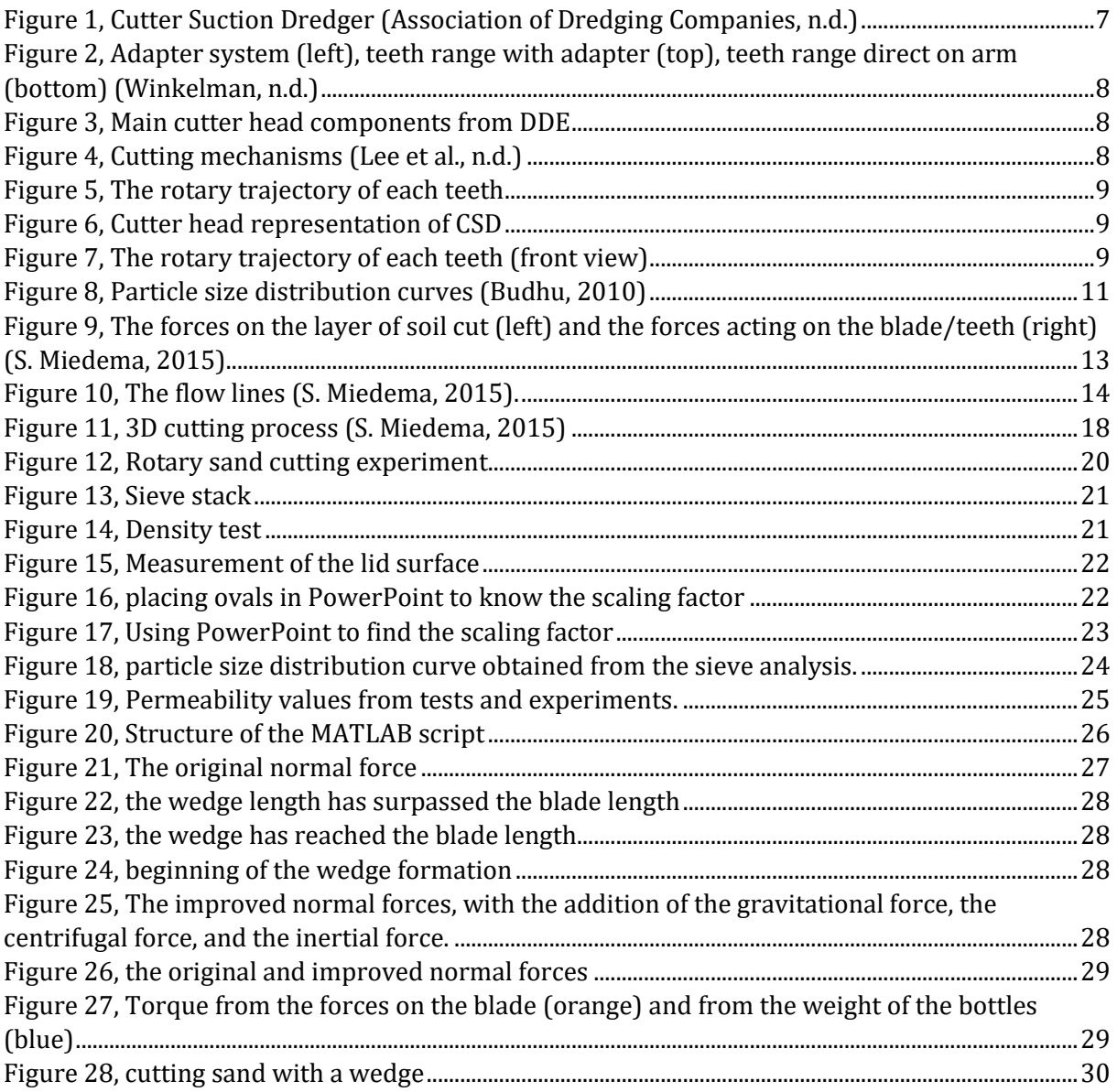

# **Nomenclature**

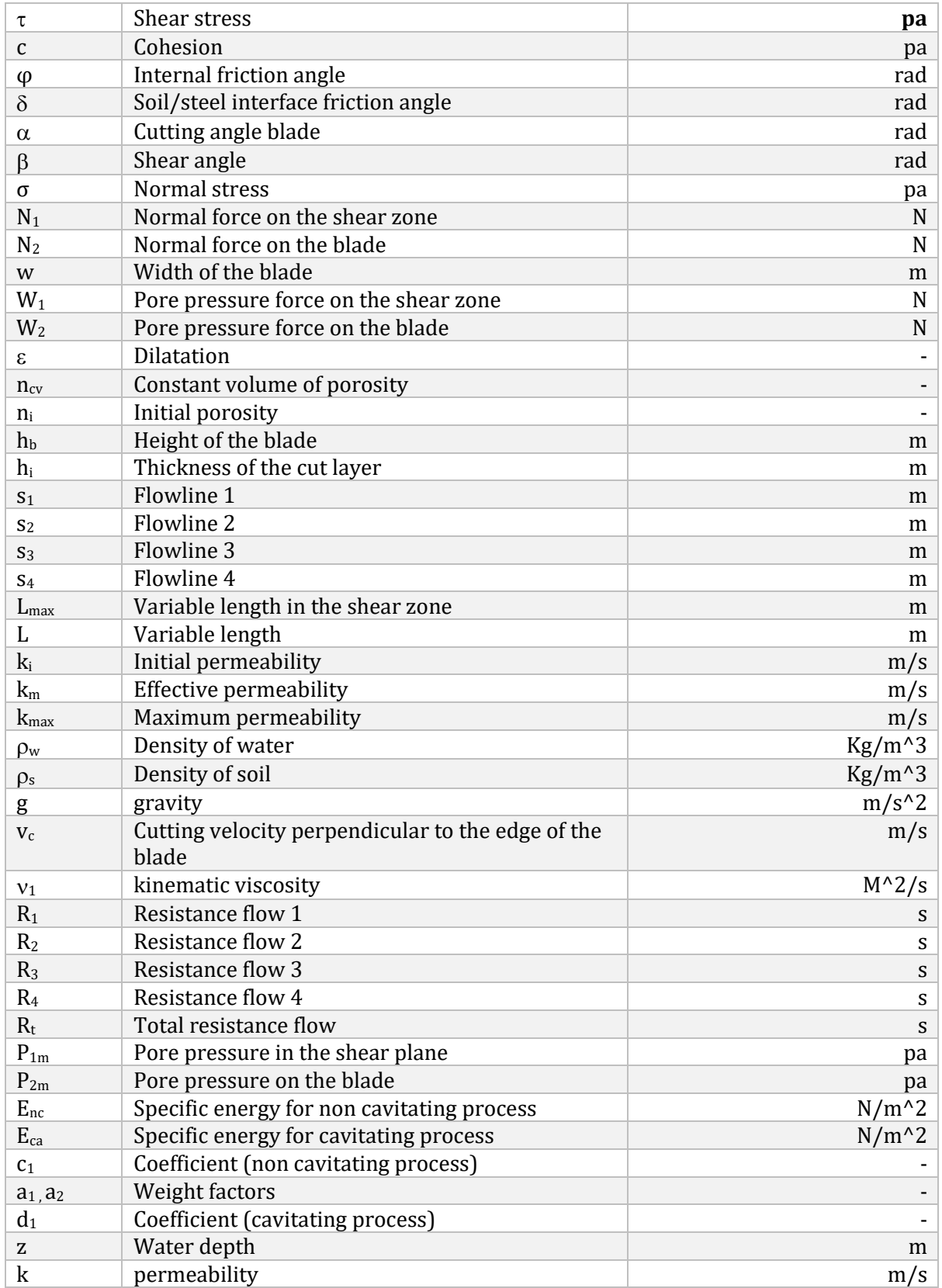

## <span id="page-6-0"></span>**Introduction**

## <span id="page-6-1"></span>**Host Organization**

This project is being conducted at Damen Dredging Equipment which is one the many Damen companies at the Research, development, and innovation (RD&I). "Damen Dredging Equipment is the Damen yard dedicated to the dredging industry. The yard specializes in the design, manufacture and supply of highly efficient dredging tools and services. An extensive standard range of powerful and robust dredgers is available, such as cutter suction dredgers, DOP dredgers, trailing pipe systems as well as a wide variety of dredging components such as dredge pumps. Like all Damen yards our vessels are built on stock and are ready for outfitting with various options" (*Damen Dredging Equipment - Damen*, n.d.).

## <span id="page-6-2"></span>**Background**

At the beginning of civilization, the transportation of goods was largely based on the depth of the oceans and inland waterways. Silting, which is a natural phenomenon that occurs when the water's content gets deposited over the seabed, can affect the navigation of ships. People were initially reluctant to deal with the issue due to the lack of equipment to remove siltation. Mills were first used for digging in ports during the 1575s. When the first models of mills were made, they were manually driven by hand (Wankhede, n.d.).

Prior to 1850, dredging and dredge contracting were mainly carried out by hand. This equipment was very simple and very basic. Many people looked for better equipment and solutions. During the middle ages, the Dutch contractors became skilled in hydraulic engineering. Due to the ongoing battle against the water in the lower regions of the rivers, they often used steam buckets. The initial designs of steam dredgers were not ideal for the Dutch soil. Eventually, the industry has become an important part of the Dutch economy (*DREDGING HISTORY*, n.d.). In 1867, a French engineer developed a suction dredger that was used to dredge the Suez Canal. It became widely used in the following decades (Wankhede, n.d.).

However, the question may arise as to what dredging and a dredger are. Dredging is the removal of sand, clay, or rock from water bodies, such, lake, rivers, sea, …etc (*What Is Dredging?*, n.d.). As for a dredger, it is a ship or vessel that carries equipment that cuts and remove soil and mud from waterways. Some of the main drivers for dredging are:

- Increase of population, which in turn resulted in the need for land reclamation.
- World trade; due to the large increase of the trading and shipping business the need for larger and bigger ports and harbours construction to accommodate the ever increasing size of ships has arising.
- The need to maintain ports and harbours from sedimentation has called for dredging.
- Coastal protection; attributable to sea level rise and climate change, the demand to reinforce coastal defences has commenced (*Why Start Dredging? - Start Dredging*, n.d.).

There are two types of dredgers; mechanical dredgers, such as, bucket ladder dredger, backhoe dredger, and clam or grab dredger. Hydraulic dredgers, such as, cutter suction dredger, plain suction dredger, and the trailing suction hopper dredger.

The type of dredgers can also be identified according to their operation mechanism; stationary and non-stationary. Stationary dredgers are dredgers that are not propelled and stay in place when they are operational. On the other hand, non-stationary dredgers are seagoing or inland vessels that are usually self-propelled.

Cutter suction dredger, backhoe dredger, and dipper dredger are classified as stationary dredgers. While, trailing suction hopper dredger, and split hull dredgers are classified as non-stationary dredgers (VOUW, 2010b).

In this paper only the cutter suction dredger (CSD) and the cutting prosses of the CSD is be discussed. The cutter suction dredger is called a stationary dredger because it is anchored during dredging. In reality, the CSD, and therefore the rotary cutter, swing in an arc around a fixed point. This point is maintained in a fixed position by means of anchors or a pile (spud) while the rotary cutter is moved back and forth with side cables. The rotary cutter therefore follows an arc-shaped path [\(Figure 1\)](#page-7-0).

Attached to the CSD is the ladder, which at the end of it, a cutter head is mounted. The depth of the cutter head is controlled by the ladder winch. After the material is dredged, the soil is sucked into the suction nozzle through the pump. The dredged material is usually hydraulically transported using pipeline.

The CSD can dredge all type of materials such as, clay, sand, and rock, due to the cutting power that can range from 20 kW (Association of Dredging Companies, n.d.) and up to 44,180 kW (Spartacus cutter suction dredger) (*DEME Takes Delivery of 'Spartacus' - the Most Powerful and Innovative Cutter Suction Dredger in the World | DEME Group*, n.d.).

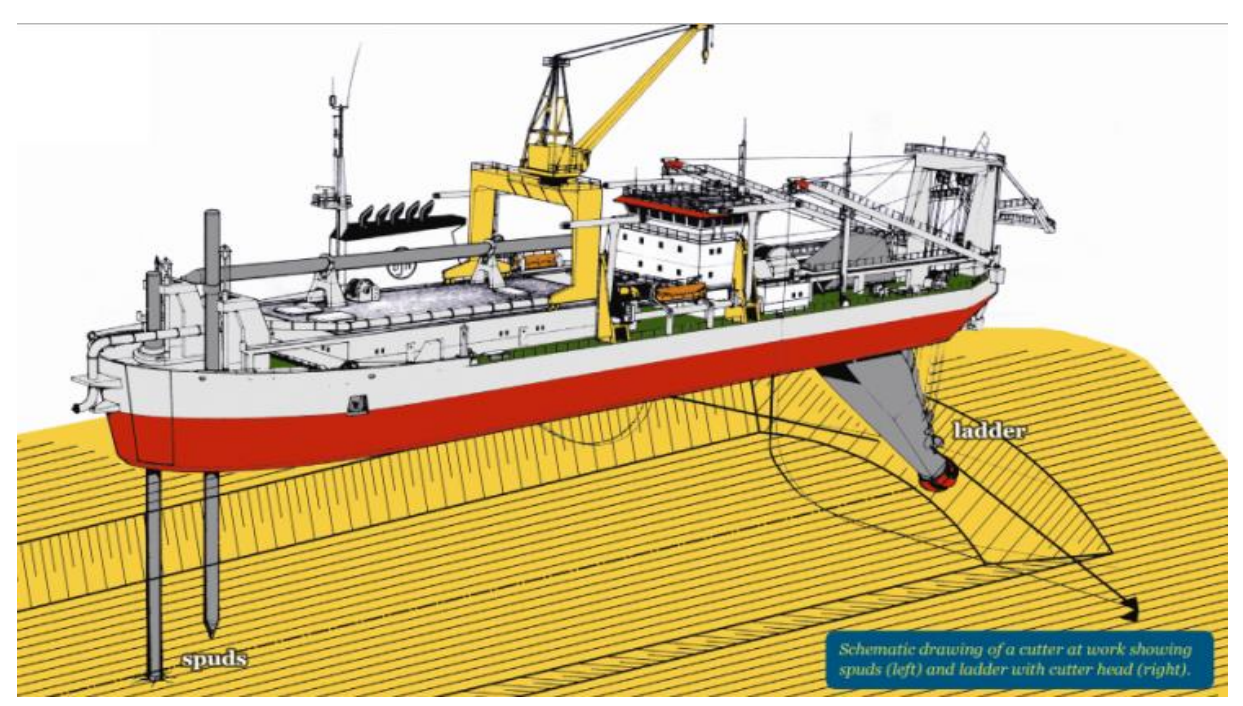

*Figure 1, Cutter Suction Dredger (Association of Dredging Companies, n.d.)*

<span id="page-7-0"></span>The geometry of the cutting head and the type of teeth attached, depends on the type of soil that is being dredged. The different type of teeth that can be attached to the cutter head arm can be distinguished in [Figure 3.](#page-8-1) (Winkelman, n.d.) states, the narrower teeth types should be used when hard soils are encountered and wider teeth should be selected for softer soils and for increased productivity. Although, it should be mentioned, the cutting depth of the wider teeth is less.

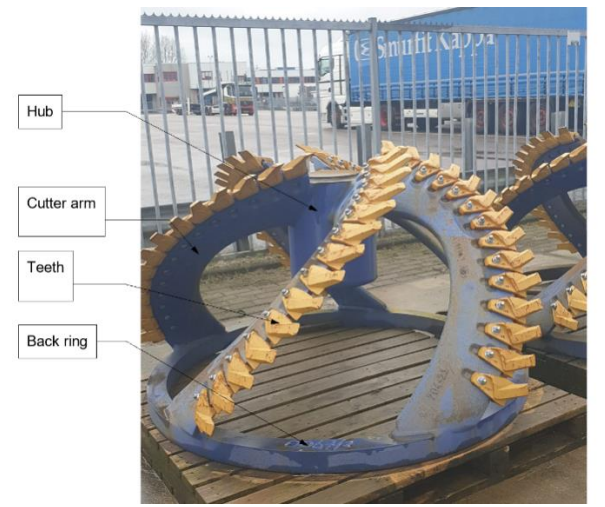

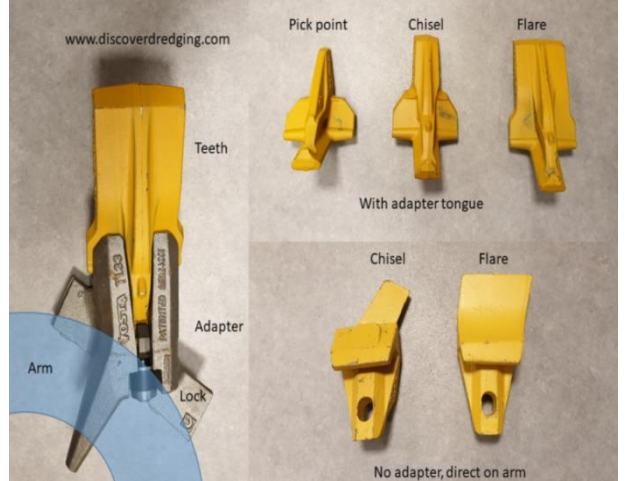

*Figure 3, Main cutter head components from DDE Figure 2, Adapter system (left), teeth range with adapter (top), teeth range direct on arm (bottom) (Winkelman, n.d.)*

<span id="page-8-1"></span>Depending on the teeth of the cutter head, the direction of cutting can be established; clockwise or anti-clockwise. In addition, if the cutter head's teeth are positioned to rotate anti-clockwise and

it is operated in the same direction, then cutting process is called overcut. If it is operated in the opposite direction (clockwise) then it is called undercutting [\(Figure 4\)](#page-8-2). Overcutting causes the less pull on the winches due to the reaction force created when the cut soil tugs the dredger along with it (Vlasblom, 2005). On the other hand, undercutting results in more forces on the winches and as such more effort is required to stabilize *Figure 4, Cutting mechanisms (Lee et al., n.d.)*the dredger (VOUW, 2010a).

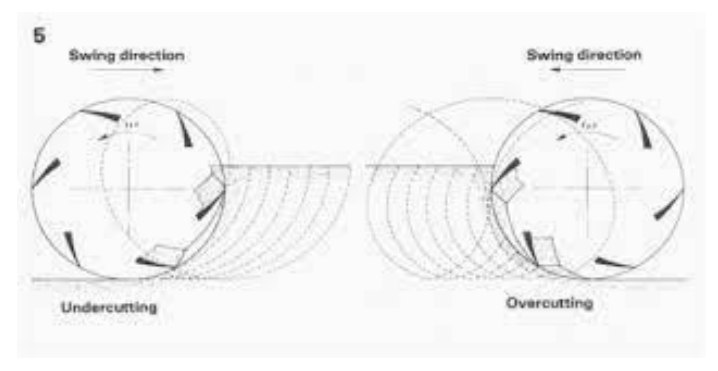

<span id="page-8-2"></span>

### <span id="page-8-0"></span>**Problem Statement**

The cutter suction dredger is one of the major products in Damen's portfolio. On the front a cutter is mounted. The cutting of soil by means of a cutter head is well known method of excavating sediments in the dredging industry. It involves a cutter head fitted with teeth that dig into the soil. There are many modules to describe the cutting process. However, most are based on cutting a blade along a straight line. In reality, the teeth are rotating around the cutter shaft and the cutting is along a curved trajectory with a varying cut height.

Currently, Damen is building a cutter design tool that is able to stimulate trajectories of the teeth. With the tool, staggering of the teeth can be checked and load variation can be evaluated for further design requirements for the rest of the dredge construction.

The tool is a MATLAB script that is able to provide the loads applied on the teeth of the cutter head during the rotary cutting motion of the teeth. A part of the MATLAB script regarding the kinetic movement of the teeth is already established [\(Figure 5,](#page-9-1) [Figure 6,](#page-9-2) and [Figure 7\)](#page-9-3). From the kinetic MATLAB module, the teeth position, the cutting speed, the teeth angle, the teeth height, the

working depth, the thickness of the cut layer, …etc are known. The parameters that are obtained from the kinetic module are used as input for the MATLAB module that is developed during this project, which calculates the cutting forces and the forces applied on the teeth.

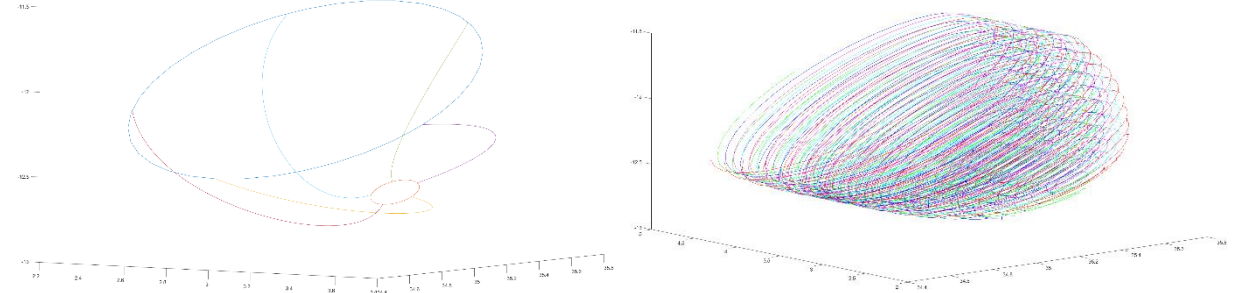

<span id="page-9-2"></span>*Figure 6, Cutter head representation of CSD Figure 5, The rotary trajectory of each teeth*

<span id="page-9-1"></span>

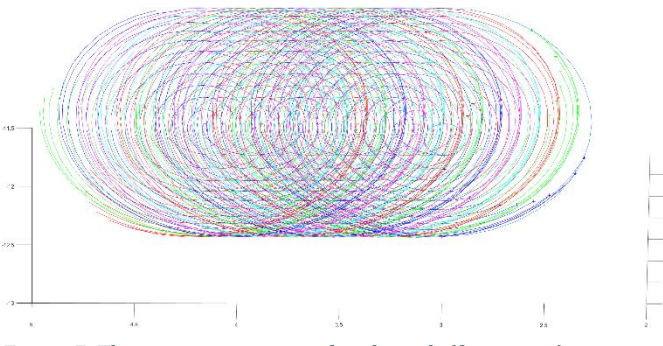

<span id="page-9-3"></span>*Figure 7, The rotary trajectory of each teeth (front view)*

Currently, the cutting forces themselves are only roughly estimated by a Specific Cutting Energy assumption. Throughout literature, many assumptions are made about different parameters, the condition in which the cutting process is taking place, and in specific cases, some parameters are not even considered in the calculation process. This is usually done to simplify and provide results that can be verified through experiments or previous literature. One example of this would be, (S. Miedema, 2015) which provides extensive research and equations to calculate the cutting forces and the cutting energy. However, he calculate these forces based on the forces equilibrium principle, when in reality, the entire cutting process is constantly dynamic (This is explained in detail in the [Theoretical Framework](#page-11-0) chapter).

As a result, Damen is looking for a more elaborate module that will calculate the expected cutting forces along the trajectory depending on the circumstances at each momentary position of the teeth there. Thus, in this project, the cutting forces of saturated sand is studied to gain the insight and knowledge required to create a MATLAB module that in principle should provide an outcome that takes into account the rotary trajectory of the cutting process.

## <span id="page-9-0"></span>**Research Questions**

#### **What is the relation between the movement of cutter head's teeth of the CSD through the sediment and effort it takes?**

From the main research question, sub-questions can be imposed to be able to obtain a good answer for the main question. These sub-questions are:

- 1. What function needs to be provided to be able to model the dynamic cutting of sand in MATLAB?
- 2. How will the parameters needed for the forces calculation be defined and obtained?
- 3. How will the results from the MATLAB module be verified?
- 4. What methods are going to be utilized to achieve the final objective?
- 5. How does the rotary trajectory differ from a straight trajectory?

### <span id="page-10-0"></span>**Research Objective**

The RD&I branch within the company Damen Dredging Equipment has established a MATLAB script that provide the kinetic movement of the teeth that are installed on the cutter head of the cutter suction dredger. In addition, the trajectory the teeth make when they are cutting the soil is already established. However, what is needed is a software module in MATLAB, that has to be plugged in the existing MATLAB script, for calculating the rotary dynamic cutting forces in sand. The result should be a module that can be called the main program of the cutter design tool. This project describes the module used, the framework for the module selection, and how the these have been implemented in the module.

A data string is given with the following parameters: velocity, angle, and cutting height. Then functions are created so that after inputting the aforementioned parameters, the cutting forces, the sliding force (the force of the materials sliding over the blade), …etc, will be defined.

By creating this function in the MATLAB module, the rotary trajectory of the sand cutting should be able to provide a more accurate results than cutting along a straight line, as it closer to what occur in reality. In order to ensure that the results of the module are correct, tests are run on the module itself, along with an experiment that resembles the cutting process of one blade on a bed of water saturated sand. Eventually, a better understanding is needed of how the rotary movement of the teeth is affecting the loads applied on the blade and as such how much effort it will take to cut the soil.

Furthermore, the MATLAB tool that is developed during this project is structured to calculate the cutting forces to cut sand, which behave differently than other types of soils. However, if the module is successful, other tools similar to this one can be developed for other kind of soils.

### <span id="page-10-1"></span>**Project Outline**

The report comprises of 5 main chapters: theoretical framework, methodology, results, discussion, and conclusion chapter. In the theoretical frame work chapter, an evaluation of various other related research is conducted. The current knowledge is stated, therefore, narrowing the scope of the project, along with, establishing the focus of this study and providing an informative insight. Moreover, studying the similarities to this study and extract information that can be useful for this project. The methodology chapter follows the theoretical framework and describes the process to be taken to obtain, process, and the quantify the information in this study. Subsequent the methodology chapter, the results chapter, which showcases the results obtained from the MATLAB script and the experiments. After the results chapter comes the discussion chapter. This chapter discusses, reflect, and evaluate the results obtained. Lastly, the conclusion chapter summaries the discussion and states the main findings of the project, as well as, recommendations for future studies.

## <span id="page-11-0"></span>**Theoretical Framework**

In this chapter, all information found from literature regarding the cutting processes, the cutting forces, and the equilibrium of the cutting forces is discussed. However, in order to provide better understanding of the soil behaviour, the meaning of some parameters used in formulas, and why these specific parameters and formulas are used, some soil mechanics fundamentals is explained.

#### *Particle size distribution and particle size distribution curve :*

Particle size distribution is the separation of a soil sample into a variation of fractions based on their sizes. Rarely, is a soil sample that consists only of the same particle sizes. Generally, a soil sample is comprised of particles of many different sizes. The sizes of the particles can range from fine to coarse.

To obtain the particle size distribution a sieve analysis (described in [Methodology\)](#page-20-0) and a sedimentation analysis is usually performed. Particles with size less than 0.075 mm, carry charges on their surface and tend to cling to other particles. Therefore, to separate the smaller particles from the bigger ones, a wet sieve analysis is carried out, in which, the sample is washed through the 0.075mm sieve to remove the fine particles that are sticking to the bigger particles. Thereafter, the soil left in the 0.075mm sieve, is dried in an over and a dry sieve analysis is then carried out. The fine particles that passed through the 0.075 mm sieve is used in a sedimentation analysis by utilizing the hydrometer method.

A graph [\(Figure 8\)](#page-11-1) is plotted between percentage finer than D and diameter of the particle D. The graph's curve is called particle size distribution curve, it can also be called gradation curve (Budhu, 2010). While grading of the soil represent the distribution of particles in a soil mass. Soil properties can be estimated just from observing the gradation curve, for example, type of the soil and the gradation of the soil. A particle size distribution curve can represent a soil that is well graded, uniformly graded, and gap graded (S. Miedema, 2015). Well graded soil is a soil sample that has a good distribution of almost all particle's sizes, ranging from fine to coarse. On the other hand, uniformly graded soil or a poorly graded soil is a soil that has a deficiency or excess of certain particle sizes. There can also be another type of soil gradation, in which, some particle sizes are missing in between other sizes, this type is called gap graded soil.

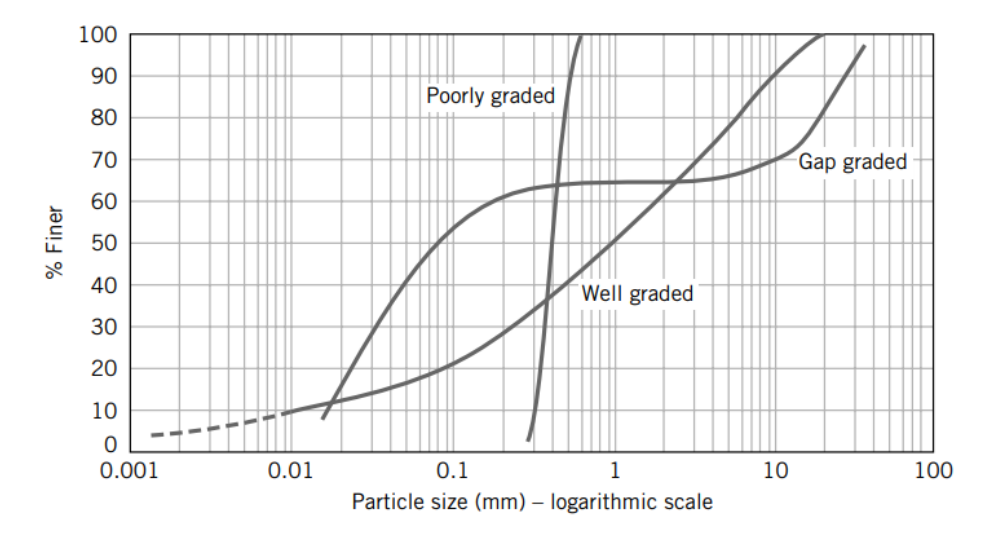

<span id="page-11-1"></span>*Figure 8, Particle size distribution curves* (Budhu, 2010)

#### *Density and relative density:*

Density is mass per unit volume (Verruijt, 2001). The unite weight of the soil also gives information about it, such as, strength, and permeability.

#### *Dilatation:*

Dilation refers to an expansion or a change in the volume of a substance, which occurs when its shape is changed (S. Miedema, 2015). Dilatation can be calculated from the equation below:

$$
\varepsilon = \frac{dV}{V} = \frac{n_{cv} - n_i}{1 - n_{cv}} = \frac{dn}{1 - n_{cv}}
$$
 (1)

### *Permeability:*

A soil mass is composed of small solid particles called soil grains. Those grain are arranged randomly and the empty space between the particles are called voids. This voids are interconnected and form a highly irregular tube like structures. When water is subjected to a pressure difference, the water will flow from the high to the low pressure through these voids. Depending on the type of voids and degree of irregularity of these tube structures, the ease of the water flow through the voids can be determined. Permeability is when the soil which allows a flow inside it. The easier the water flow through the voids the higher the permeability and vice versa (Purushothama, 2013).

### *Angles of repose, internal and external friction:*

The stability of a sloping surface due to the presence of loose material is determined by the angle of repose. The angle of internal friction of a given soil is usually determined by analysing the graph of the shear stress and its normal effective stresses, where the shear failure happens. While, the external friction or the friction angle between a material and a soil medium can be expressed in degrees (S. Miedema, 2015). The values of the angle of external friction can be calculated using the table below.

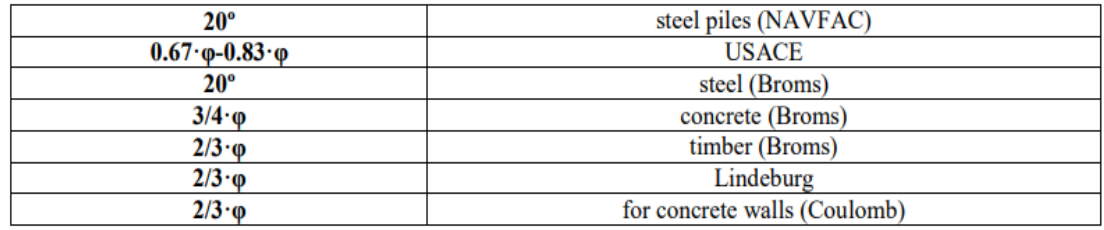

<span id="page-12-0"></span>*Table 1, External friction angle values (S. Miedema, 2015)*

#### *Shear strength and shear angle:*

Soil mechanics refers to the degree of shear resistance that a soil can sustain. This resistance is caused by the interlocking of particles and the potential cementation or bonding at particle contacts. (S. Miedema, 2015) and (Verruijt, 2018) state that Coulomb law to calculate the shear stress is:

$$
\tau = c + \sigma \cdot \tan(\varphi)
$$

To determine the shear angle a function is created for it **Error! Reference source not found.**, based on the formula provided by (S. Miedema, 2015):

(2)

$$
\beta = 61.29^{\circ} + 0.345 \cdot \frac{h_b}{h_i} - 0.3068 \cdot \alpha - 0.4736 \cdot \delta - 0.248 \cdot \varphi
$$
 (3)

Now that the important soil mechanics parameters are discussed and explained. The forces that occur during saturated sand cutting according to literature is elaborated. Firstly, the processes that transpire when sutured sand is cut are clarified. Thenceforth, only the forces that are relative to this project are elucidated.

According to (S. Miedema, 2015), there are 6 types of failure mechanisms in relation to soil cutting. These failure mechanisms are: the curling type, the flow type, the tear type, the shear type, the chip type, and the crushed type [\(Appendix A\)](#page-34-0). The failure mechanism for the cutting of saturated sand is the shear type. When cutting saturated sand the forces that can be distinguished are the pore vacuum pressure forces, external and internal friction angles. (S. Miedema, 2015), assumes that the failure lines are straight lines and a 2D plain strain cutting process for simplification.

During the cutting process, the volume of sand increases. This phenomenon is known as dilatancy. The change in the pore volume is caused by the shear in the sand. Water then will flow to the added pore volume. However, the water that is flowing to the pore volume endures a resistance, causing sub-pressures in the pore water in the sand (Zhao & Miedema, 2001). Due to the increased grain stresses, the required cutting forces increases as well. The rate at which the sand's volume is increased is proportional to the velocity at which the sand is cut. Saturated water vapor pressure and cavitation take place once the volume strain rate is high. An increase of the volume strain rate will not affect the pore pressure (Yasheng et al., 2006). However, since the increasing volume strain does not affect the pore pressure, it does not increase the cutting forces. The forces can still increase with the help of the inertia forces and the flow resistance (S. Miedema, 2015).

Conferring to (S. A. Miedema, n.d.), although the dilatancy phenomenon is not the only factor related to the cutting process, when low velocities occur, it has a major influence on the cutting process. This means that the contributions of the cohesion, adhesion, gravitation, and inertial forces can be neglected.

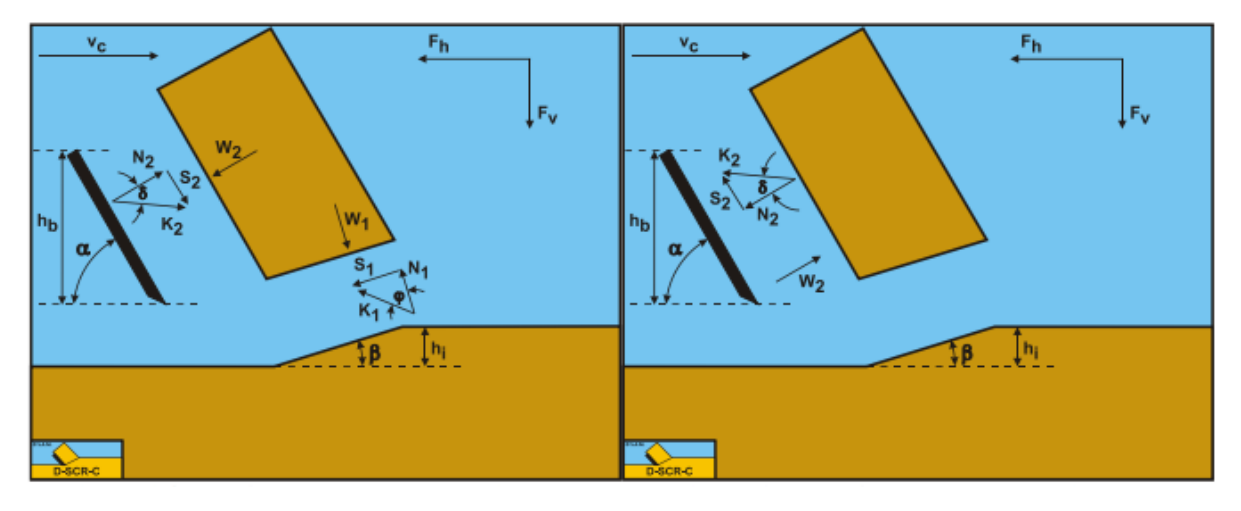

(S. Miedema, 2015) states that the equilibrium of the forces are:

<span id="page-13-0"></span>*Figure 9, The forces on the layer of soil cut (left) and the forces acting on the blade/teeth (right) (S. Miedema, 2015).*

Where:

- 1.  $N_1$  is a normal force acting on the shear surface.
- 2. S<sub>1</sub> is a shear force as a result of the internal friction  $N_1 \cdot \tan(\phi)$ .
- 3.  $W_1$  is a force as a result of the water under pressure in the shear zone.
- 4.  $N_2$  is a force normal to the blade.
- 5. S<sub>2</sub> is a shear force as a result of the soil/steel friction  $N_2$ ·tan( $\delta$ ).
- 6.  $W_2$  is a force as a result of the water under pressure on the blade.

The normal force acting on the shear plane is:

$$
N_1 = \frac{W_2 \cdot \sin(\delta) + W_1 \cdot \sin(\alpha + \beta + \delta)}{\sin(\alpha + \beta + \delta + \varphi)} \cdot \cos(\varphi)
$$
 (4)

And the normal force acting on the blade is:

$$
N_2 = \frac{W_2 \cdot \sin(\alpha + \beta + \varphi) + W_1 \cdot \sin(\varphi)}{\sin(\alpha + \beta + \delta + \varphi)} \cdot \cos(\delta)
$$
 (5)

To determine the normal force, the water pressures w1 and w2 have to be known first. However, w1 and w2 have different formulas and values depending on the cutting process. There are two distinct cutting processes; the non-cavitating and cavitating cutting process. To know which cutting condition are present, the specific energy for the non-cavitating and cavitating processes have to be known. Thereafter, the lowest value of the specific energy determines which cutting process is at hand (S. Miedema, 2015).

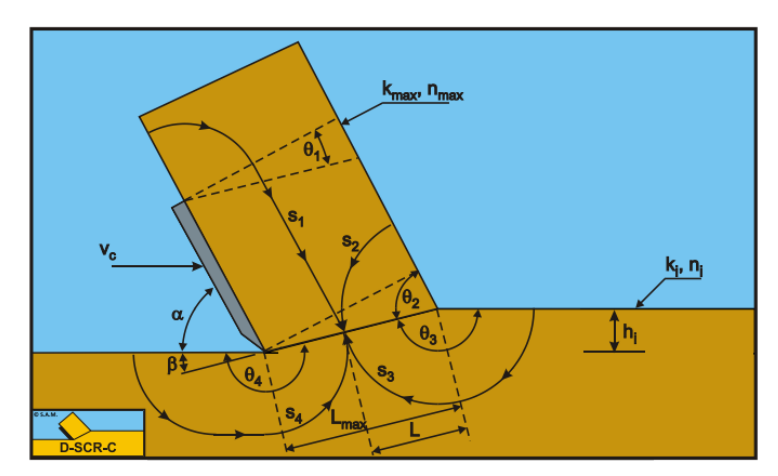

*Figure 10, The flow lines (S. Miedema, 2015).*

(S. Miedema, 2015) porposed an analytical way to determine the pore pressure.

#### Pore pressure in the shear zone:

S1, S2, S3, and S4 are steamlines in which water is flowing. Based on his experiments, a calibration factor of 0.8 applies to S2 and S3.

$$
s_1 = (L_{max} - L) \cdot \left(\frac{\pi}{2} + \theta_1\right) + \frac{h_b}{\sin(\alpha)}
$$
\n
$$
W \text{ if } h: \theta_1 = \frac{\pi}{2} - (\alpha + \beta)
$$
\n
$$
s_2 = 0.8 \cdot L \cdot \theta_2
$$
\n
$$
w \text{ if } h: \theta_2 = \alpha + \beta
$$
\n
$$
s_3 = 0.8 \cdot L \cdot \theta_3
$$
\n
$$
W \text{ if } h: \theta_3 = \pi - \beta
$$
\n(8)

$$
s_4 = (L_{\max} - L) \cdot \theta_4 + 0.9 \cdot h_i \cdot \left(\frac{h_i}{h_b}\right)^{0.5} \cdot (1.85 \cdot \alpha)^2 \cdot \left(\frac{k_i}{k_{\max}}\right)^{0.4}
$$
 (9)

With:  $\theta_4 = \pi + \beta$ 

The specific flow is:

$$
\rho_{w} \cdot g \cdot q = \rho_{w} \cdot g \cdot \varepsilon \cdot v_{c} \cdot \sin(\beta) \tag{10}
$$

$$
= \frac{\Delta p}{\left(\frac{s_1}{k_{\max}}\right)} + \frac{\Delta p}{\left(\frac{s_2}{k_{\max}}\right)} + \frac{\Delta p}{\left(\frac{s_3}{k_i}\right)} + \frac{\Delta p}{\left(\frac{s_4}{k_i}\right)} = \frac{\Delta p}{R_1} + \frac{\Delta p}{R_2} + \frac{\Delta p}{R_3} + \frac{\Delta p}{R_4} = \frac{\Delta p}{R_1}
$$

R1, R2, R3, and R4 are the resistance lines:

$$
R_1 = \frac{s_1}{k_{max}} \tag{11}
$$

$$
R_2 = \frac{s_2}{k_{max}} \tag{12}
$$

$$
R_3 = \frac{s_3}{k_i} \tag{13}
$$

$$
R_4 = \frac{s_4}{k_i} \tag{14}
$$

The flow line can be into account as parallel resistors and based on the rule of parallel resistors, total resistance is:

$$
\frac{1}{R_{t}} = \frac{1}{R_{1}} + \frac{1}{R_{2}} + \frac{1}{R_{3}} + \frac{1}{R_{4}}
$$
(15)

The point pore under pressures in the shear zone and the average pore under pressure are:

$$
\Delta p = \rho_w \cdot g \cdot v_c \cdot \mathbf{s} \cdot \sin(\beta) \cdot R_t
$$
 (16)

$$
\mathbf{p}_{1m} = \frac{1}{n} \cdot \sum_{i=0}^{n} \Delta \mathbf{p}_i
$$
 (17)

Pore pressure on the blade:

The stream lines at the tip of the blade are:

$$
s_1 = \frac{h_b}{\sin(\alpha)}\tag{18}
$$

 $s_2 = 0.8 \cdot L_{max} \cdot \theta_2$  with:  $\theta_2 = \alpha + \beta$ (19)

 $s_3 = 0.8 \cdot L_{max} \cdot \theta_3$  with:  $\theta_3 = \pi - \beta$ (20)

$$
s_4 = 0.9 \cdot h_i \cdot \left(\frac{h_i}{h_b}\right)^{0.5} \cdot (1.85 \cdot \alpha)^2 \cdot \left(\frac{k_i}{k_{max}}\right)^{0.4}
$$
 (21)

R1, R2, R3, and R4 are the resistance lines:

 $R_1 = \frac{s_1}{k_{max}}$ (22)

$$
R_2 = \frac{s_2}{k_{\text{max}}} \tag{23}
$$

$$
R_3 = \frac{s_3}{k_1} \tag{24}
$$

$$
R_4 = \frac{s_4}{k_1} \tag{25}
$$

The flow line can be into account as parallel resistors and based on the rule of parallel resistors, total resistance is:

$$
\frac{1}{R_{t}} = \frac{1}{R_{1}} + \frac{1}{R_{2}} + \frac{1}{R_{3}} + \frac{1}{R_{4}}
$$
\n(26)

The point pore under pressures on the blade and the average pore under pressure are:

$$
\Delta p = \rho_w \cdot g \cdot v_c \cdot \mathbf{\epsilon} \cdot \sin(\beta) \cdot R_t
$$
 (27)

$$
p_{2m} = \frac{1}{n} \cdot \sum_{i=0}^{n} \Delta p_i
$$
 (28)

The specific energy for the non-cavitating cutting process is:

$$
\mathbf{E}_{\mathbf{n}\mathbf{c}} = \mathbf{c}_1 \cdot \mathbf{p}_{\mathbf{w}} \cdot \mathbf{g} \cdot \mathbf{v}_{\mathbf{c}} \cdot \mathbf{h}_i \cdot \frac{\varepsilon}{\mathbf{k}_m}
$$
 (29)

Where c1 is:

$$
c_{1} = \begin{bmatrix} \left( p_{1m} \cdot \frac{\sin(\phi)}{\sin(\beta)} + p_{2m} \cdot \frac{h_{b}}{h_{i}} \cdot \frac{\sin(\alpha + \beta + \phi)}{\sin(\alpha)} \right) \cdot \sin(\alpha + \delta) \\ \sin(\alpha + \beta + \delta + \phi) \end{bmatrix} \\ - p_{2m} \cdot \frac{h_{b}}{h_{i}} \cdot \frac{\sin(\alpha)}{\sin(\alpha)} \end{bmatrix}
$$
(30)

The specific energy for the cavitating cutting process is:

$$
E_{ca} = d_1 \cdot \rho_w \cdot g \cdot (z + 10) \tag{31}
$$

Where d1 is:

$$
d_1 = \frac{\left(\frac{\sin(\phi)}{\sin(\beta)} + \frac{h_b}{h_i} \cdot \frac{\sin(\alpha + \beta + \phi)}{\sin(\alpha)}\right) \cdot \sin(\alpha + \delta)}{\sin(\alpha + \beta + \delta + \phi)} - \frac{h_b}{h_i} \cdot \frac{\sin(\alpha)}{\sin(\alpha)}\tag{32}
$$

Based on the results of the specific energy, it can be determined if the process is cavitating or noncavitating. If the cutting process is non-cavitating, the following formula applies:

$$
W_{1} = \frac{p_{1m} \cdot p_{w} \cdot g \cdot v_{c} \cdot \varepsilon \cdot h_{i}^{2} \cdot w}{k_{max} \cdot \sin(\beta)}
$$
(33)

And

$$
W_2 = \frac{p_{2m} \cdot p_w \cdot g \cdot v_c \cdot \mathbf{\epsilon} \cdot \mathbf{h}_i \cdot \mathbf{h}_b \cdot w}{k_{max} \cdot \sin(\alpha)} \tag{34}
$$

If the cutting process is cavitating, then:

$$
W_1 = \frac{\rho_w \cdot g \cdot (z + 10) \cdot h_i \cdot w}{\sin(\beta)} \tag{35}
$$

And

$$
W_2 = \frac{\rho_w \cdot g \cdot (z+10) \cdot h_b \cdot w}{\sin(\alpha)} \tag{36}
$$

The above mentioned formulas, are valid when the cutting velocity and the cutting edge are perpendicular. Meaning the blade is moving the longitudinal direction, and therefore, should be represented in a 2D manner. However, when the cutter head is rotating, the angle and the velocity is constantly changing along the different teeth that are mounted of the cutter head. For instance, the velocity of the teeth at the bottom of the head (near the hub) is the highest and the lowest at the top (near the back ring), sometimes so low it can be zero.

Thus, when the blades of a cutter head are divided into small elements, the two-dimensional

cutting process should be considered. However, this should be done only if the cutting edge of the element is perpendicular to the element's velocity. The cutting process has many variable parameters, one of these parameters is the rotation of the blade sideways. Meaning that the cutting edge and the velocity of the element at the end of the blade can be regarded as deviations from the original velocity. This velocity consists of two components; a component perpendicular to the cutting edge, and a component parallel to the cutting edge. The friction between the blade and the soil forces it to develop a deviation force on the element. This force, which is known as the snow plough effect, can also cause the soil to move transversely. The equilibrium equations of force have to be calculated in 3D in order to predict the direction of the soil's movement and the blade's deviation force (S. Miedema, 2015).

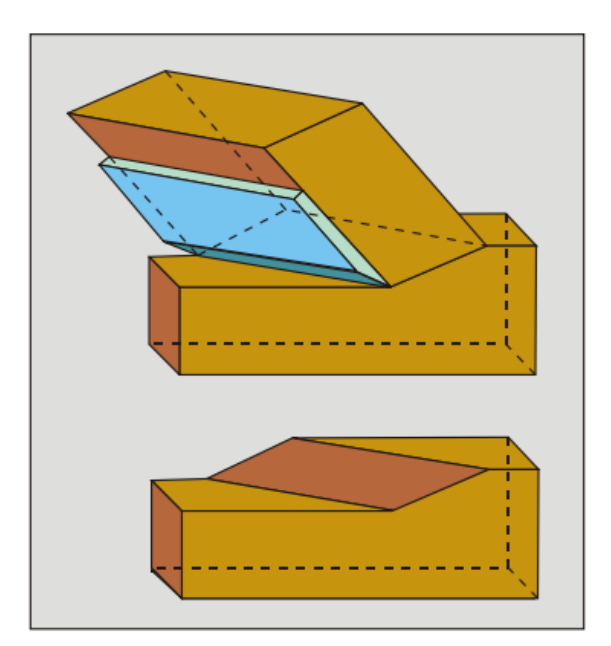

*Figure 11, 3D cutting process (S. Miedema, 2015)*

The blade's deviation force is not taken into account in this project. Due to time restriction, only the gravitational force, the centrifugal force, and the inertial force of the wedge of soil on top of the blade, are taken into account.

As such, (S. Miedema, 2010) states that water saturated sand should be cohesionless, regardless of the fact that some literature mention that when the condition is water under pressure, it is called apparent cohesion. In this case, the shear stress still follows the rules of Coulomb friction. As a result, the pore volume increases due to the dilatation. The shear plane's under pressure can also develop a strong increase in the grain stresses. As a result, the forces are mainly composed of dilatancy. As such, gravitation, inertia, adhesion and cohesion can be neglected. However, in this project, the effect of the teeth/blade movement is required. Therefore, the gravitational force, centrifugal force, and inertial force are evaluated and their effect on the cutting process of saturated sand is analysed.

#### Gravitational force:

Gravitational force is the force that is created in consequence of the weight of the wedge of soil that is placed on the blade.

$$
Fg = mass * Gravity * cos(\alpha)
$$
 (37)

#### Centrifugal force:

Centrifugal force is the force that is the result of the rotation of the cutter head. The centrifugal force is calculated by the following formula:

 $Fc = mass * (cutting speed)^2 / radius of the cutter head$  (38)

Inertial force:

Inertial force is a consequence of the acceleration of the soil. The inertial force is calculated by the following formula (S. Miedema, 2015):

$$
I = \rho_s \cdot v_c^2 \cdot \frac{\sin(\alpha)}{\sin(\alpha + \beta)} \cdot h_i \cdot w
$$
 (39)

### **Requirements and Pre-conditions**

To limit the scope of this project and maintain a specific standard, a set of requirements and boundary conditions are set. The requirements of the MATLAB module are stated to ensure that the final script is running with out any issues and compatible with the other tools that are used at Damen (for example, the kinetic MATLAB module). In addition, the boundary conditions are made to essentially state the limitations that the design of MATLAB and this project cannot surpass.

### <span id="page-19-0"></span>**Requirements for the MATLAB module:**

- Use of the version MATLAB 2020.
- The script should not require more than 2 seconds to run.
- The number of loops should be reduced as much as possible, and should be avoided if possible.
- The code should be original to avoid copy right issues.
- A module with clear interface should be created. It should be possible that the module can be used for multiple applications and not for a specific program only.
- The input parameters should be feasible.
- The output results of the cutting forces should be realistic.
- There must not be an empty code or an invalid formula that could results, for example, in a number to be divided by zero.

### <span id="page-19-1"></span>**Pre-conditions:**

- The module is made for sand specifically, as it behaves differently that other types of soils. Namely, sand does not have cohesion between the particles and no adhesion.
- Large blade angles should be excluded as they produce a situation that results in a wedge of sand in front of the blade.
- The sand should be in a normal saturated environment.
- It should be considered if the situation is cavitating or non-cavitating.
- The water depth should not be more than 60 meters because in larger depths the casing of the shaft will be experiencing high pressures and could fail.
- No current forces should be considered. Calm conditions are assumed.
- No inclinations which the cutting blade is cutting the soil, as this will results in onset bank collapse because of the permeability and dilatancy.
- The MATLAB module that will be created and the existing MATLAB script should have a one way coupling. Namely, from the existing kinetic MATLAB module to the new module that will be created.

## <span id="page-20-0"></span>**Methodology**

#### **Desk research:**

To establish the knowledge required to create the MATLAB module and conduct the parameters' defining experiments, research is needed. In addition, desk research is necessitated for the curved trajectories and the dynamic effects of cutting. Furthermore, a description of the basic structure of the cutting tool, the required interaction, and the interface design is essential for obtaining a good understanding of the MATLAB module. Moreover, a chart of the module framework should be provided. Due to the concurrent development, the module should have its own testing environment to demonstrate reliably the proposed frame work and selecting the appropriate modules.

### **Creating a model using MATLAB where a function will be defined to be called upon:**

A representative set of parameters of the rotary cutting process for a specific instance (specific velocity, blade angle, shear angle, position of the teeth, ...etc.) is obtained from the kinetic MATLAB module. Thereafter, several functions are created to acquire the final cutting forces. These results are verified through an experiment that is conducted in a lab.

### **Experiment to verify the model**:

By a mean of an experiment the MATLAB module is evaluated in regards to the rotary movement of the teeth/blade. Only the most defining component of the module will be checked through the experiment. The experiment is relatively simple, e.g. a "blade" is moved through the soil sample to represent the single unite of the process.

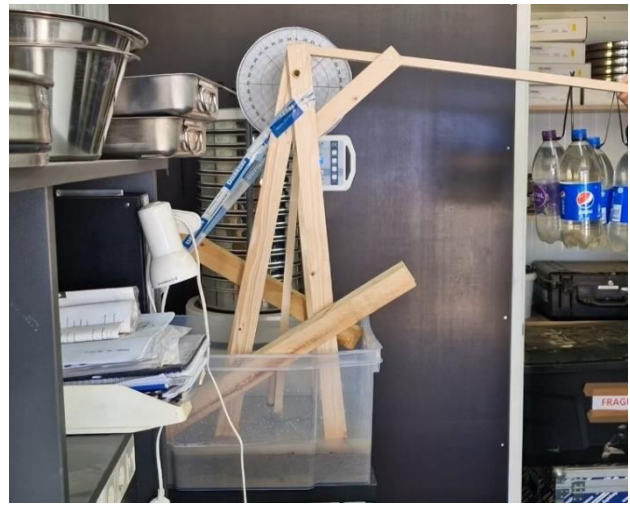

*Figure 12, Rotary sand cutting experiment*

The movement of the blade is achieved by the weight of the bottles that are hanged from a cantilever beam. There are four bottles that have a volume of 1.1 litre and filled with water.

When the weight is let go the blade starts moving through the saturated sand that is places in the bucket.

To acquire results from the experiment. The movement of the blade was filmed in a stationary camera to capture the transition of the blade, frame by frame. Each value obtained from the frames are placed in an excel sheet to be able to calculate the speed,

the acceleration, and the torque that is resulted from the weight of the bottles and the forces that are applied on the blade.

In addition to the above mentioned methods, there are more tests that should be conducted to analyse the soil sample and provide the parameters needed for the cutting forces equations. These tests are more of an analysis supporting the scale test rather than tests themselves. These examinations are:

#### **Sieve analysis:**

The soil sample is placed in a tray (weighed beforehand) and spread evenly. It is then inserted in a preheated oven to ensure the soil sample is completely dry. Thereafter, the sample is weighed and noted down. The materials are dumped into a sieve stack for fine materials. The mesh size is ordered in a descending order from the top sieve to bottom sieve. After the sample is sieved for a few minutes, the particles that are left at each sieve will be weighed. The weighed values are then entered into an excel sheet that eventually gives the soil distribution curve and precise values of the diameter of the particle and the percentage finer than D.

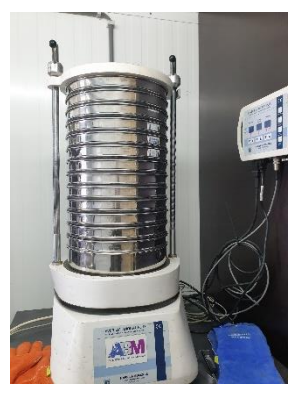

*Figure 13, Sieve stack*

#### **Density test:**

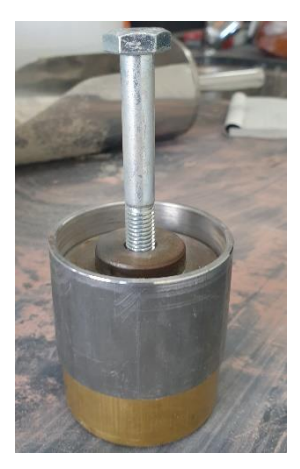

*Figure 14, Density test*

An oven dried soil sample is poured into a metal mould which is weighted first and the dimensions (diameter and hight) are noted down to calculate the volume. The soil is poured into the mould using a funnel. Over filling the mould is necessary so that the mould is not shaken, to level the extra soil. A spatula is then used to level the soil surface up to the brim. This way, it is ensured the soil sample is at its loosest state. The mould is then weighed again and noted down. The soil then is removed from the metal mould and the sleeve of the mould is attached. The soil is then filled again up to the sleeve brim and a surcharge load is added on top of the soil. Afterwards, the surcharge load is hammered a number of times until compaction is ensured. The sleeve is removed and the level of the soil is levelled again using a spatula. Then, the sample is weighed one final time and from all the obtained values the relative density can be calculated.

#### **Permeability test:**

First, the soil sample is wetted. Then a graduated cylinder with five holes at the bottom is lined with cotton to prevent the soil particles from trickling out of the cylinder. A measured quantity of water is poured on top of the soil sample. Immediately, when the water is poured, a stop watch is set to time how long it took the water to trickle out of the graduated cylinder. Every time the water quantity inside the measured cylinder is reduced 100 ml, the stop watch is stopped and the number of seconds is observed.

In order to establish good results of the permeability, two tests were conducted; one has a level of 42cm sand in the cylinder while the other has 21 cm of sand. In addition to the tests, several permeability equations were used to find the permeability values. The lowest permeability value from the tests and the equations is assumed to be the initial permeability when the soil is at its densest state. Whereas the highest permeability value is assumed to the maximum permeability when the soil sample is at its loosest density. Lastly, the average of all the permeability values is considered to be the effective permeability.

The following equation gives the permeability from the tests:

$$
k = 2.3 \frac{aL}{At} \log \frac{h_1}{h_2} \tag{40}
$$

As for the equations, several formulas were used from (S. Miedema, 2015) in which the conditions apply to sand sample.

#### The first equation:

Hazen's equation is used when the soil sample is uniformly graded, the type of soil is in the range from fine sand to gravel, and the effective particle size is 0.1 mm – 3 mm.

$$
k = 6 \cdot 10^{-4} \cdot \frac{g}{v_1} \cdot (1 + 10 \cdot (n - 0.26)) \cdot d_{10}^2 \tag{41}
$$

#### The second equation:

Kozney-Carman equation is used when the type of soil is in the range from fine silt to coarse sand, and the flow is a laminar flow.

$$
k=8.3 \cdot 10^{-3} \cdot \frac{g}{v_1} \cdot \frac{n^3}{(1-n)^2} \cdot d_{10}^2 \tag{42}
$$

#### The third equation:

Breyer equation is used when the soil is poorly graded with uniformity coefficient from 1-20, and the effective particles sizes range from 0.06 to 0.6 m.

$$
k = 6 \cdot 10^{-4} \cdot \frac{g}{v_1} \cdot \log\left(\frac{500}{U}\right) \cdot d_{10}^{2}
$$
 (43)

#### The fourth equation:

Slitcher equation is used when the soil particle size ranges from 0.01 – 5 mm.

$$
k = 1 \cdot 10^{-2} \cdot \frac{g}{v_1} \cdot n^{3.287} \cdot d_{10}^{2}
$$
 (44)

#### **Angle of repose test:**

To determine the angle of internal friction and the angle of external friction, it is important to know the angle of repose. Therefore, three repose angle tests are conducted to determine the angle of repose and the density of the sample. If the density of the sample coincide with values in the range between 1300-1600 kg/m<sup>3</sup> then the angle of repose from the test is valid.

The sand sample is poured slowly onto a flat circular surface (lid of a container), in which the diameter is measured [\(Figure 15Figure 15\)](#page-22-0).

<span id="page-22-0"></span>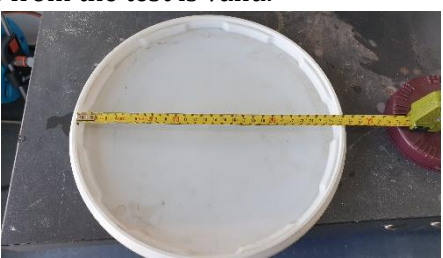

*Figure 15, Measurement of the lid surface*

<span id="page-22-1"></span>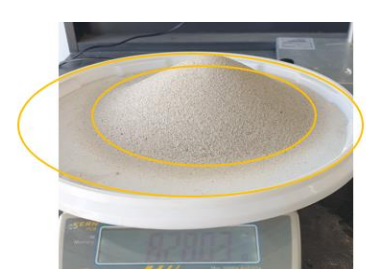

*Figure 16, placing ovals in PowerPoint to know the scaling factor*

Through using PowerPoint, the scaled size of the ovals [\(Figure 16\)](#page-22-1) is known, meaning the diameter of the base circle created by the sand sample is known as well.

Next, a rectangle is placed on top of the measuring tape; From PowerPoint the sizes of the base and height of the rectangle are known. Therefore, the scaling factor is known. Therefore, the rotation of the staight lines is also known. And a such the angle of repose is obtained.

Then the denisty is calculated for each of the tests to make sure *the scaling factor*that the denisty values corespoding with the repose angle are feasable.

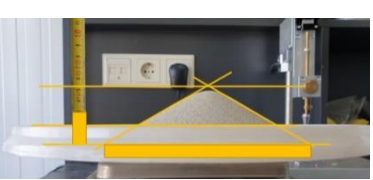

*Figure 17, Using PowerPoint to find* 

## <span id="page-24-0"></span>**Results**

In this chapter, the results of the experiments will be provided and explained. Along with explaining the structure of the MATLAB module and the final outcome of the normal force that is acting on the blade, which takes into account the gravitational, centrifugal, and inertial forces. Later on a comparison of the normal force with or without the additional forces (gravitational, centrifugal, and inertial forces) is given. At last, the results of the soil cutting experiment is presented.

### <span id="page-24-1"></span>**Parameter defining experiments results:**

#### **Sieve analysis:**

From the sieve analysis and the particle size distribution curve (can be seen in [Figure 18\)](#page-24-2), it is established that the sand sample is uniformly graded. Furthermore, the majority of the sand particles' sizes are on the finer side, from  $0.2 - 0.3$  mm. Additionally,  $d50 = 0.278$  mm, meaning, 50% of the sand sample has a particle size diameter of less 0.278 mm. Moreover, d10 = 0.184 mm, and d60 = 0.295 mm, both of these values are used to determine the permeability of the sample.

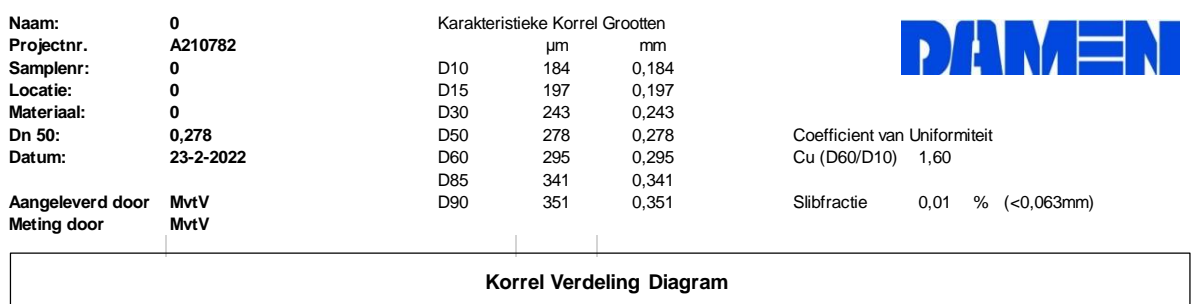

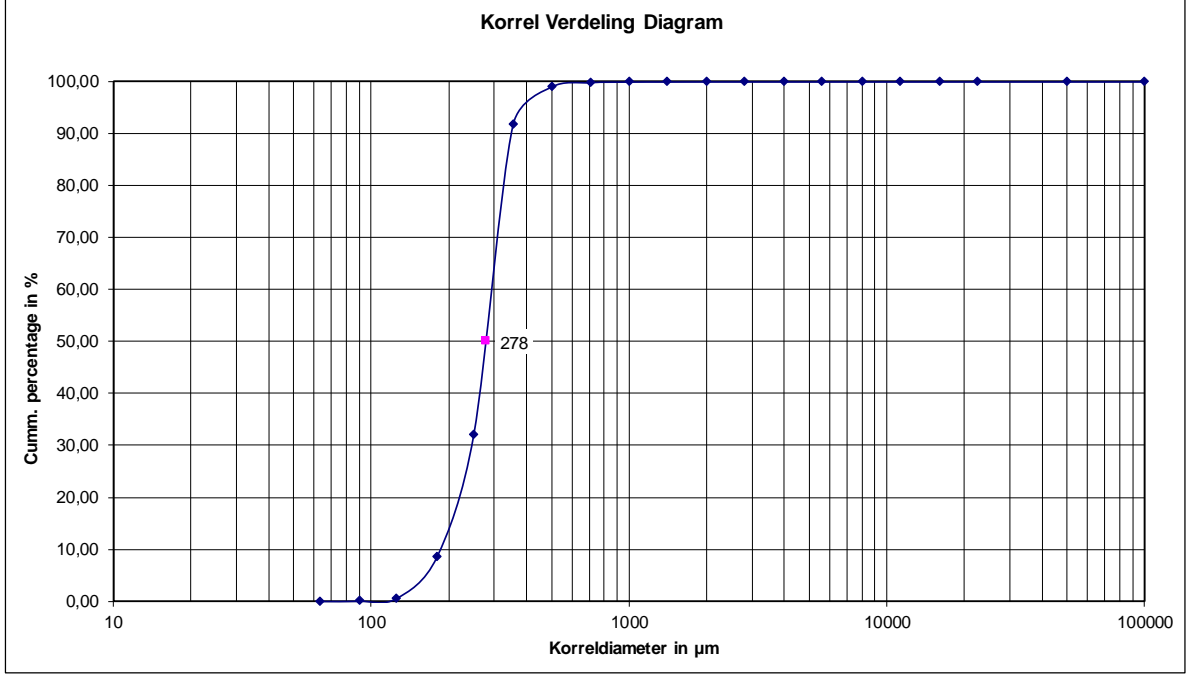

<span id="page-24-2"></span>*Figure 18, particle size distribution curve obtained from the sieve analysis.*

#### **Density test:**

For a step by step calculation of the density test please refer to [Appendix B.](#page-34-1) However, the results of the density test are as follows:

$$
\rho_{min} = \frac{weight_{loose} - weight_m}{Volume} = 1361.4 \ kg/m^3
$$

$$
\rho_{max} = \frac{weight_{dense} - weight_m}{Volume} = 1638.5 \ kg/m^3
$$

#### **Permeability test:**

From [Figure 19,](#page-25-0) the lowest permeability value is the one obtained from the first test. Thus, the initial permeability is  $k = 1.59*10·5$  m/s. In contrast, the highest value of the of the permeability is attained from Kozeny-Carman formula. In turn, the maximum permeability is  $k = 7.8*10<sup>-4</sup>$  m/s. Lastly, the effective permeability is assumed to be the average of all the permeability values, regardless if they were acquired from tests or formulas. As such, effective permeability is  $k =$ 3.73\*10-4 m/s.

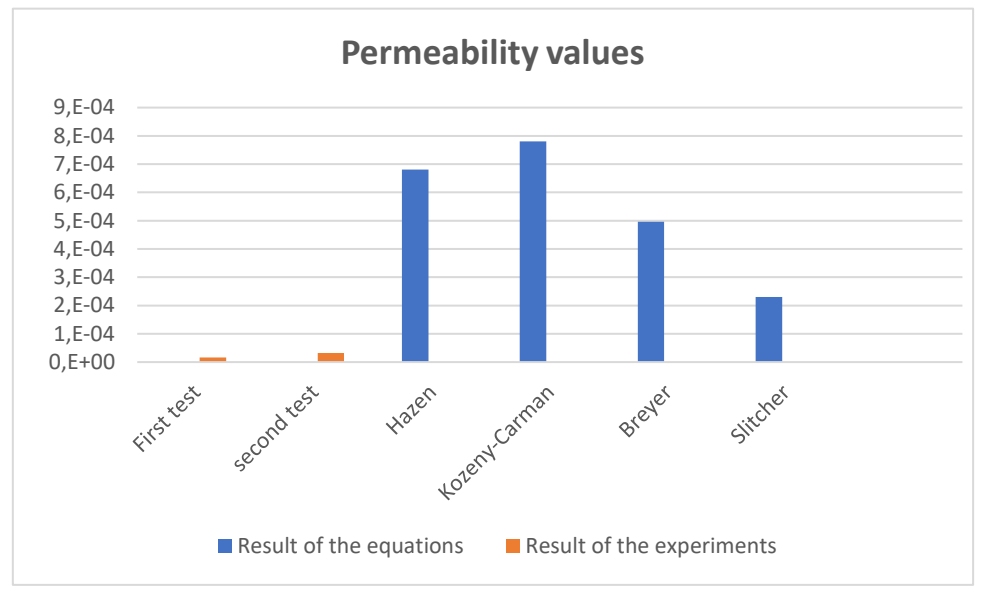

<span id="page-25-0"></span>*Figure 19, Permeability values from tests and experiments.* 

#### **Angle of repose test:**

For the full step-by-step calculation process, please refer t[o Appendix D.](#page-37-0) 

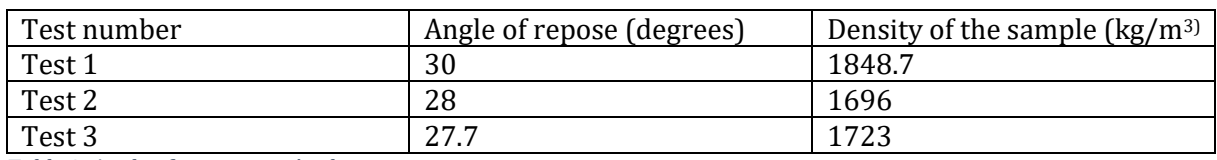

Results of the three angle of repose experiments are as follows:

<span id="page-25-1"></span>*Table 2, Angle of repose tests' values*

From [Table 2,](#page-25-1) it can be seen that from the first test and third test, the angle of repose values are not valid, due to the densities' high values. The densities of the those tests are not lying in the range from 1300-1600 kg/m3. Hence, only the angle of repose of the second test will be taken into account, even though the density result does not conform with the range. However, it is the lowest density out of all the other tests and therefore, assumed to be the decisive value. In addition, throughout all the tests, the angle of repose is not varying largely, regardless of the big difference of the densities values. As such, the angle of repose is  $28^\circ$ .

## <span id="page-26-0"></span>**MATLAB module results:**

In this section, the structure of the MATLAB module is explained (the full final script can be found in [Appendix E\)](#page-43-0). In addition, the results of the MATLAB module are discussed.

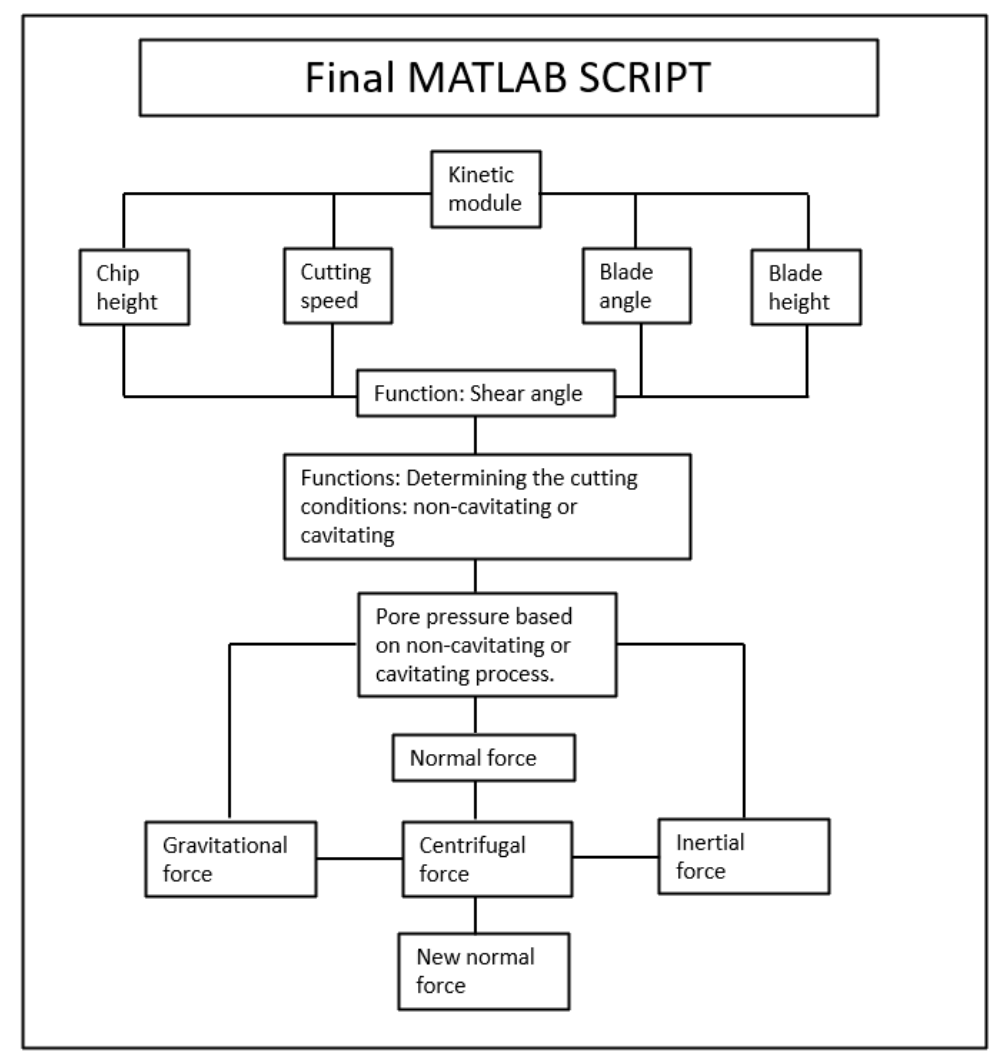

<span id="page-26-1"></span> *Figure 20, Structure of the MATLAB script*

- In order to begin with scripting the module to find the normal force acting on the blade, a few parameters are extracted from the kinetic module to establish starting points.
	- As such the angle of internal friction is assumed to be equal to the angle of repose =  $28^\circ$ .
	- The angle of external friction =  $20^{\circ}$  according to [Table 1,](#page-12-0) the sand will interact with the steel of the cutting blade.
	- Chip height, cutting speed, blade angle, and blade height are all information extracted from the kinetic teeth movement module (can be seen at the initialization of the code in [Appendix E\)](#page-43-0).
- As for the shear angle calculation, formula (3) is used. Therefore, due to the initial height of the cut  $(h_i)$  starts at 0 and low values, the second term of the formula is a significantly a large number and thus the shear angle is relatively high. Therefore, a limitation is proposed to limit the values of the shear angle. However, that limitation is a result of trying different formula combinations and succeeding. As such, it is not scientifically proven and in turn has an uncertain validity.
- After the shear angle is determined, several functions were made to establish whether the cutting process is non-cavitating or cavitating. For this, the method (S. Miedema, 2015) porposed to determine the pore pressure in analytical way is utilized (can be seen in the determination of the pore pressure section in [Appendix E\)](#page-43-0). After running the script, it was found that the cutting process is a cavitating one. Subsequently, formulas (35) and (36) are used.
	-
- Therefore, the normal force can be calculated using equation (5).

<span id="page-27-0"></span>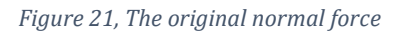

From [Figure 21,](#page-27-0) the normal force value drastically increase along the blade rotation of  $20^\circ$ . Afterwards, the force drops and continue to along an grow to expected values. However, this sudden upsurge and drop of the force causes the cutter suction dredger's shaft to stutter and could result in damaging the cutting equipment.

As a result of the rotary movement of the blade while cutting the soil, a number of forces start to effect the total load applied on the blade. Three forces are taken into account, namely, the gravitational force, the centrifugal force, and the inertial force.

#### Gravitational force:

-

To calculate the gravitation force the mass of the soil needs to be known and it is a fairly easy calculations (can be seen below). However, the mass of the wedge is constantly changing over the rotational trajectory of the blade.

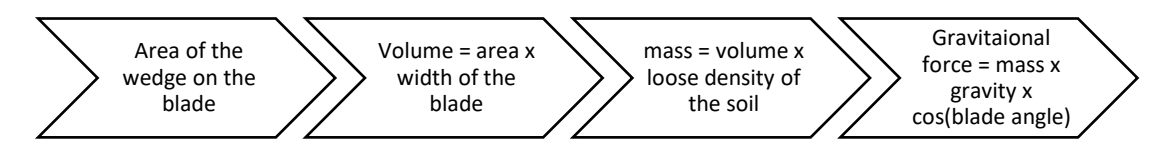

When the blade is cutting the soil, a small quantity of sand is being cut. Accordingly, a small triangle starts to form as a result of the shear length increment over time. Therefore, the area of the wedge is the area of the triangle. However, when the triangle of sand has travelled until the top of the triangle is reached or passed the full blade length, the extra length that is not supported by the blade will fall. Meaning, the area of the wedge in this

case is equal to the four cornered shape (**Error! Reference source not found.**) minus the area of the triangle.

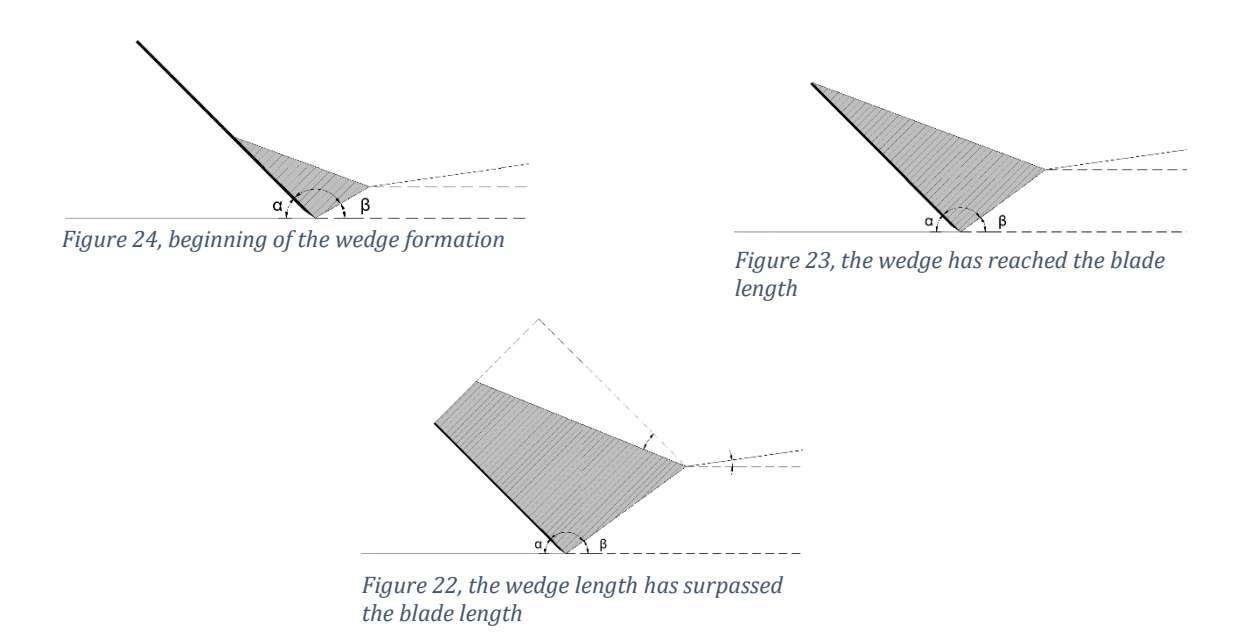

- To define the new normal force a function was created. In the function, the formula (5) is used, in addition to the values of the gravitational force, the centrifugal force and the inertial force calculated by formula (37), (38), and (39) respectively.

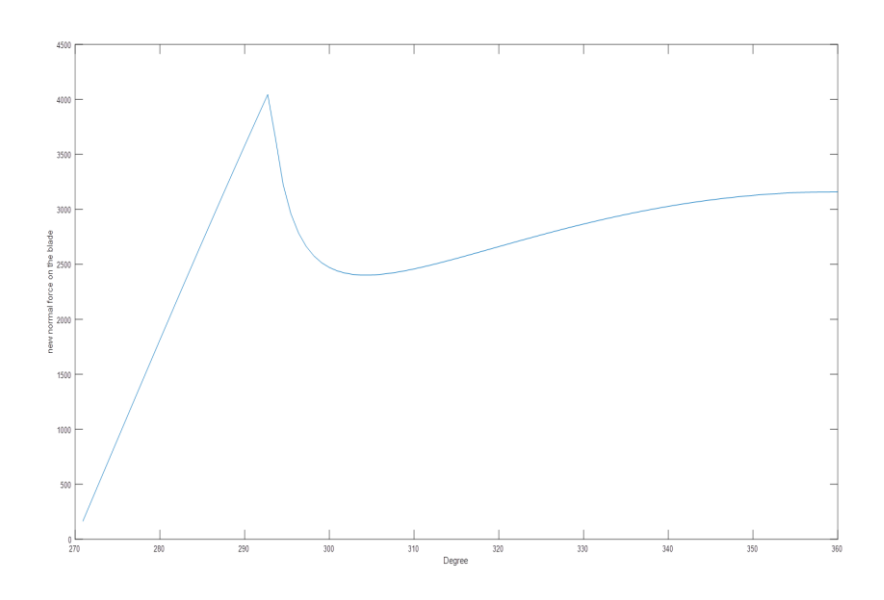

<span id="page-28-0"></span>*Figure 25, The improved normal forces, with the addition of the gravitational force, the centrifugal force, and the inertial force.*

From [Figure 25,](#page-28-0) it is established that the addition of the forces (gravitational, centrifugal, and inertial) only contribute to a small increase of the normal force.

## <span id="page-29-0"></span>**Soil cutting experiment results**

The detailed results of the experiment can be found in [Appendix F.](#page-48-0) 

After conducting the experiment and filming it, the video is evaluated frame by frame. First the angles of cutting, the cutting speed, and the acceleration are calculated. From then, the torque caused by the cantilever is calculated.

The time it took the blade to cut the soil, the angles from the rotary cutting, and the cutting speed values are used as an input in the MATLAB module. As such, the normal forces on the blade can be compared with the torque of the cantilever.

Results of the normal forces, the original and the improved normal forces are as follows:

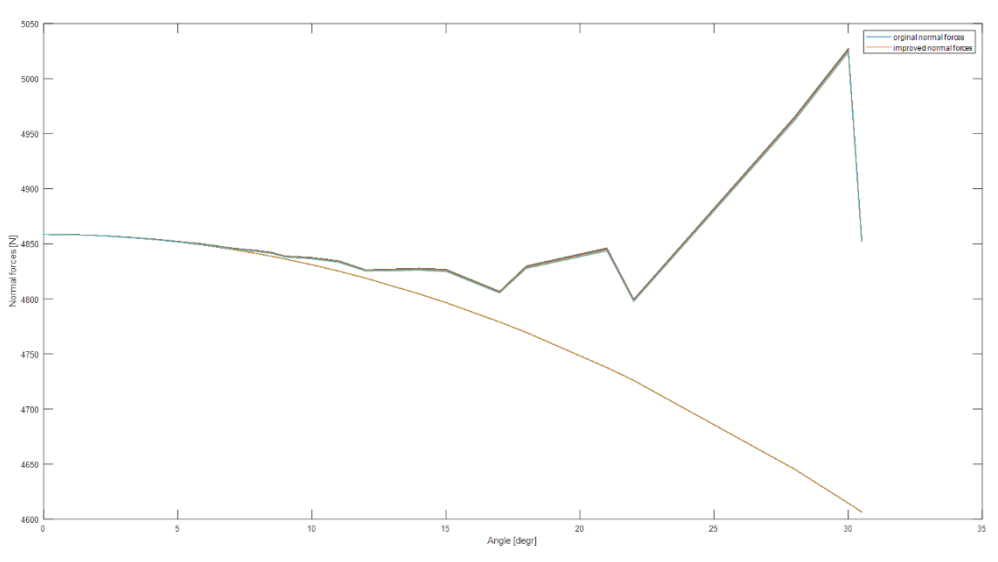

<span id="page-29-2"></span>*Figure 26, the original and improved normal forces*

Since the original normal force formula (5) does not contain the velocity parameter, the graph is a smooth curve. Noticeably, there is approximately 200 N difference between the old and the new normal forces, which is due to the considerable contribution of the gravitational force, inertial force, and the centrifugal force.

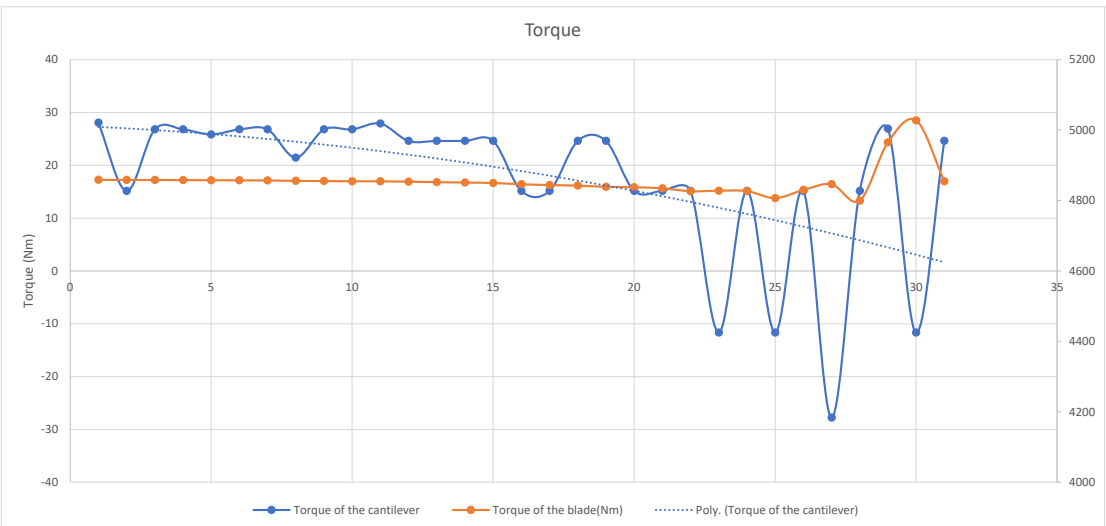

<span id="page-29-1"></span>*Figure 27, Torque from the forces on the blade (orange) and from the weight of the bottles (blue)*

The blue graph is the torque from the bottles (the cantilever beam) is related to the torque from the blade. As can be seen b[y Figure 27](#page-29-1) the scales for each torque is different. The results of the torque on the blade (orange graph) are in alignment with the values of the improved normal forces i[n Figure 26.](#page-29-2) 

## <span id="page-30-0"></span>**Discussion**

In general, the trends from the MATLAB module and the experiment are logical. The MATLAB module is structured in a way that Damen can use the module for different projects. In addition, the module have potential to be expanded with more sub-scripts to evolve from the 2D to the 3D cutting theory.

However, there are some results that need further elaboration and qualification of the end values. These are evaluated one by one.

### The average pore pressure on the blade:

There are some improvements to be made of the MATLAB module. For instance, when creating the script, the average pore pressure on the blade and the shear zone was based on the analytical method (S. Miedema, 2015) has proposed. However, he states that the method depends in soil mechanics parameters which are not very accurate and therefore should be used as a first estimate.

The original and improved normal forces values:

- [Appendix G,](#page-49-0) shows the ratio of between the values of the normal forces at each moment in time. The average ratio is  $= 0.8\%$ , which is relatively low. This signifies that the additional forces; namely, gravitational, centrifugal, and inertial forces, are do not have a large influence on the cutting process. It can be concluded that, (S. Miedema, 2015) is correct in his assumption that the centrifugal forces, gravitational forces, and inertial forces can be neglected as a result, the pore volume increases due to the dilatation which is confirmed from the MATLAB module.
- Furthermore, the graphs of both [Figure 21](#page-27-0) and [Figure 25](#page-28-0) show a stuttering behaviour of the normal force, meaning, a sudden surge followed by an immediate drop. This is an undesirable effect, as it can damage the shaft and causes the teeth and the arms of the cutter head break more often.

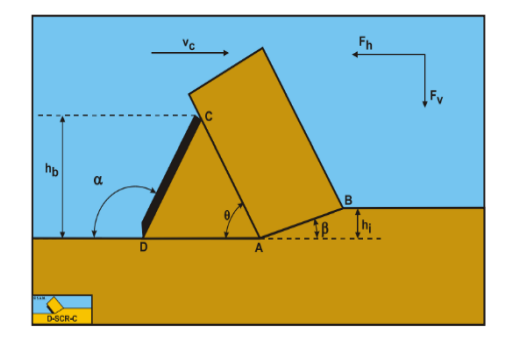

*Figure 28, cutting sand with a wedge*

- The sudden increase and drop in the force is created because of the wedge phenomena, which occur when the blade angle is relatively high. For instance, when the shear angle and the blade angle are positioned in a way that the cutting profile contains a wedge in front of the blade that is pushing the soil. When this happens the soil is being cut by the wedge rather than the blade. As such, it required more effort to cut the soil. However, this is beyond the scope of this project, as it requires an in depth analysis. Thus, only the normal force values that are in accordance with 290 degrees and higher are considered in this project.

#### Soil cutting experiment results:

- In normal dredging circumstances, the increase of the gravitational, centrifugal, and inertial force in Figure 26, is not encountered. That is due to the fact that, normal dredging conditions are usually occurring in the left area of the graph in accordance with 0-approximatly 12 degrees, and there the contribution is quite low.
- From figure 26, the shape of the graphs are what is expected. However, there is factor of 100 between the difference of the results from the experiment and the MATLAB module. This is an indication that the is a multiplication in the MATLAB module by 100. This will be checked in the future.
- From the experiment it is not expected that real quantitive values can be obtained. However, a confirmation that the values of the cutting forces and the velocities obtained from the MATLAB module are feasible. Meaning, the dynamic aspect of the soil cutting is confirmed through the experiment. For example, the trend of the improved normal forces values matches with the trend from the experiment values of the torque.

## <span id="page-31-0"></span>**Conclusion and recommendations**

Ultimately, this research accomplishes its objective to supply DAMEN with a modular program to showcase the soil cutting processes. The MATLAB module will be used along with further research to optimize the results even further. In addition, Damen would like to develop similar tools for other type of soil, e.g. clay, rock, and dry sand to obtain the forces applied on the teeth of the cutter head. Although, the soil other than sand display a complete different behaviour and properties, this MATLAB module can still be used as template for the other programs.

The MATLAB module is not going to be used for engineering purposes because from the results, it is established that there is a small increment of the normal force acting on the blade. However, this increment of the normal force is negligible for engineering purposes. On the other hand, the MATLAB script is going to be used by Damen in the future for the calculation of the forces applied on the blade.

Based on the MATLAB module it is shown that the increment of the new normal force does not exceed more than 1% and therefore can be considered negligible. However, this is due to the dilatation effect on the shear zone.

From the soil cutting experiment, it is established that when in fields conditions the forces of the old and new normal forces are similar. However, when the soil is cut in different conditions then the effect the rotary cutting movement of the soil starts to become more noticeable.

All in all, through the creation of the MATLAB module the main research question **What is the relation between the movement of cutter head's teeth of the CSD through the sediment and effort it takes?** is answered.

Recommendations:

Due to the time limit, the permeability result could have been improved further by conducting several test for different conditions, such as when the soil sample is at its densest or loosest state.

- Information about dredging and soil cutting is relatively limited and therefore many assumptions are defined to obtain results that are feasible. As such, there are some uncertainties, thus, further research is needed.
- Again, due to the short period of time available, the effect the snow plough phenomena would have had on the blade/teeth in regards to load increments were not taken into account. In addition, although 3D cutting theory would have provided more accurate results, only 2D cutting theory was considered to simplify the processes and results.
- To limit the results of the shear angle to reasonable values, a limitation was implemented. However, the limitation was based on trying different values and equations until one emerged. As such, it is not scientifically proven and in turn has an uncertain validity.
- The shear line or the failure line is considered a straight line when in reality the line is part of a curve or more curvy than straight. Therefore, that is something to be considered for the future to optimize the cutting process.

## <span id="page-32-0"></span>**References**

- Association of Dredging Companies, I. (n.d.). *INTERNATIONAL ASSOCIATION OF DREDGING COMPANIES*.
	- Budhu, M. (2010). *Soil mechanics and foundations* (3rd ed.). Library of Congress Cataloging-in-Publication Data.
	- *Damen Dredging Equipment - Damen*. (n.d.). Retrieved March 21, 2022, from https://www.damen.com/companies/damen-dredging-equipment
	- *DEME takes delivery of 'Spartacus' - the most powerful and innovative cutter suction dredger in the world | DEME Group*. (n.d.). Retrieved March 21, 2022, from https://www.demegroup.com/news/deme-takes-delivery-spartacus-most-powerful-and-innovative-cuttersuction-dredger-world
	- *DREDGING HISTORY*. (n.d.). Retrieved March 21, 2022, from http://www.alldredgeholland.com/
	- Miedema, S.A., (1987), "Calculation of the Cutting Forces when Cutting Water Saturated Sand".
	- Miedema, SA. (2010). New developments of cutting theories with respect to offshore applications. In JS. Chung, R. Ayer, S. Prinsenberg, SW. Hong, & I. Langen (Eds.), The proceedings of the twentieth (2010)
	- Miedema, SA. (2015). The Delft Sand, Clay & Rock Cutting Model. Family Edition. (3 ed.) IOS Press.
	- Miedema, S.A., "On the Snow-Plough Effect when Cutting Water Saturated Sand with Inclined Straight Blades".ASCE Proc. Dredging 94, Orlando, Florida, USA, November 1994.
	- Purushothama, P. (2013). *Soil mechanics and foundation engineering* (2nd ed.). Dorling Kindersley (India) Pvt. Ltd. .

Verruit, A; 2001; Grondmechanica; Dictaat Grondmechanica; TU Delft, Delft, the Netherlands

- Arnold Verruijt, An Introduction to Soil Mechanics, Springer International Publishing AG 2018, 2018
- Vlasblom, W. J. (2005). Designing Dredging Equipment Wb 3408b. TU Delft
- VOUW. (2010a). Grondmechanica (Vol. 1). Vereniging van waterbouwers in Bagger-, Kust- en Oeverwerken te Leidschendam VOUW. (2010b). *Snijkopzuiger* (Vol. 5a).
- VOUW. (2010b). Snijkopzuiger (Vol. 5a). Vereniging van waterbouwers in Bagger-, Kust- en Oeverwerken te Leidschendam
- VOUW. (2010c). Use of equipment and production estimate (Vol. 10). Vereniging van waterbouwers in Bagger-, Kust- en Oeverwerken te Leidschendam
- Wankhede, A. (n.d.). *What is Dredging - History, Importance And Effects*. Retrieved March 21, 2022, from https://www.marineinsight.com/guidelines/what-is-dredging/
- *What is dredging?* (n.d.). Retrieved March 21, 2022, from https://oceanservice.noaa.gov/facts/dredging.html
- *Why start dredging? - Start Dredging*. (n.d.). Retrieved March 21, 2022, from https://startdredging.com/why-dredge/
- Winkelman, M. (n.d.). *Which Teeth Will Survive The Cut? Adapting Your Selection Discover Dredging*. Retrieved March 21, 2022, from https://www.discoverdredging.com/whichteeth-will-survive-the-cut-adapting-your-selection/
- Yasheng, M., Fusheng, N., & Miedema, S. (2006). Calculation of the Blade Cutting Force for small Cutting Angles based on MATLAB.Conference: The 2nd China Dredging Association International Conference & Exhibition, themed 'Dredging and Sustainable DevelopmentAt: Guangzhou, China
- <span id="page-33-0"></span>Zhao, Y., & Miedema, S. (2001). Finite element calculations to determine the pore pressures when cutting water saturated sand at large cutting angles. In CEDA Dredging Day. Conference: CEDA Dredging DaysAt: Rotterdam, The Netherlands

## <span id="page-34-0"></span>**Appendices Appendix A**

The different types of failure mechanisms that can occur depending the soil types.

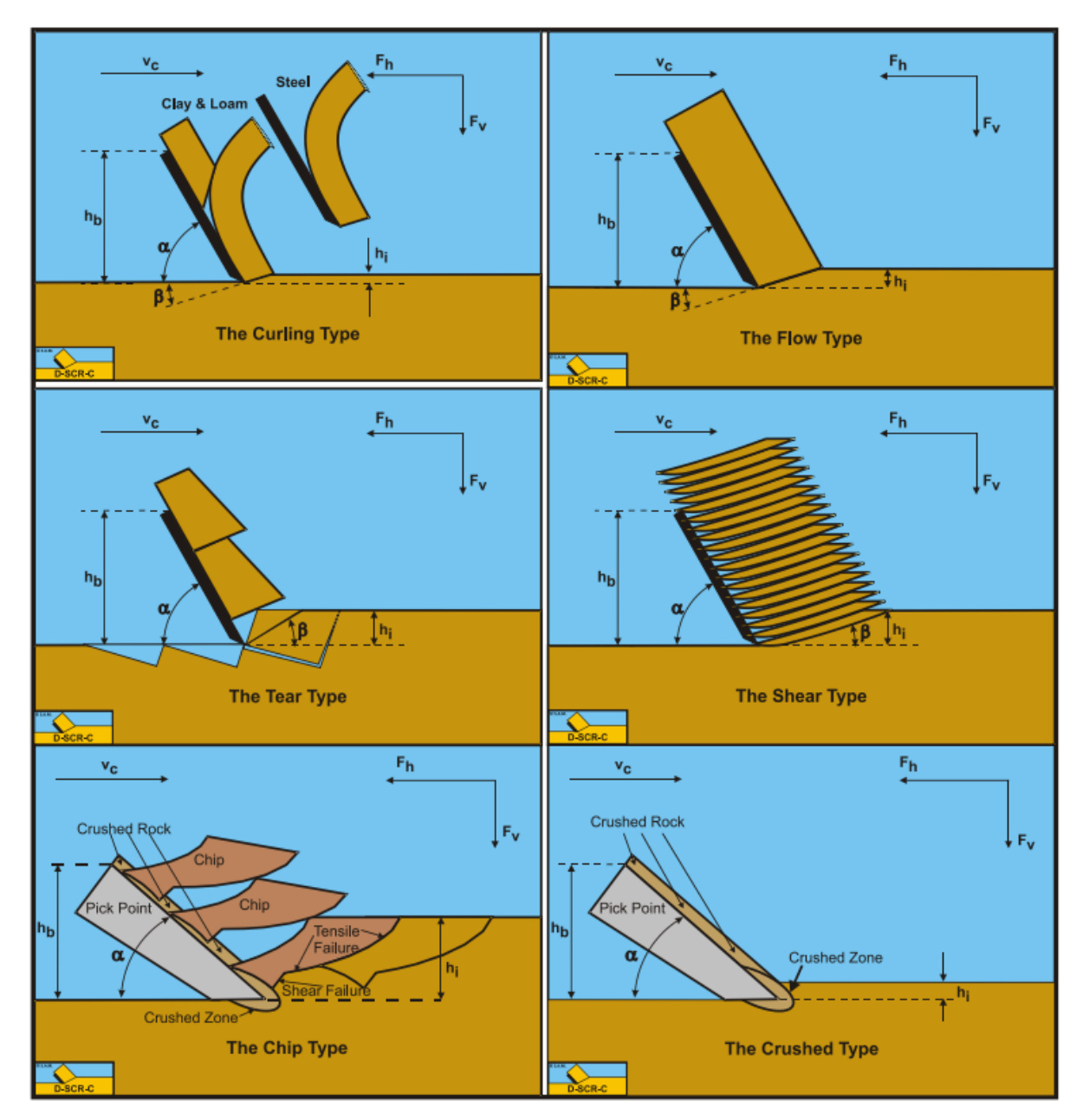

## <span id="page-34-1"></span>**Appendix B**

First the metal mould is measured and weighed. The dimension of the metal mould are as follows:

height = 35 cm = 0.035 m

diameter = 55 cm = 0.055 m

weight<sub>m</sub> =  $67.67$  g =  $0.068$  kg

As such, the volume of the mould is =  $\frac{\pi (0.055)^2}{4}$  $\frac{(0.55)^2}{4}$  \* 0.035 = 8.3 \* 10<sup>-5</sup>  $m^3$  Then the soil is poured loosely and the mould is weighed again.

weight $_{loose}$  = 180.96 g = 0.181 kg

$$
\rho_{min} = \frac{weight_{loose} - weight_m}{Volume} = 1361.4 \ kg/m^3
$$

After, the soil is compacted into the metal mould and weight on final time.

 $Weight_{dense} = 180.96 g = 0.181 kg$ 

$$
\rho_{max} = \frac{weight_{dense} - weight_m}{Volume} = 1638.5 \ kg/m^3
$$

#### <span id="page-35-0"></span>**Appendix C**

The first permeability test with soil height of 42 cm in the cylinder:

The time it took for the water level to drop from 600 ml to 500 ml in the graduated cylinder is,  $t = 480 s$ 

While  $L = 0.042$  m

 $h1 = 600$  ml /  $10<sup>6</sup> = 0.0006$  m<sup>3</sup>

 $h2 = 500$  ml /  $10<sup>6</sup> = 0.0005$  m<sup>3</sup>

 $A = a = area of the graduate cylinder, therefore:$ 

$$
k = 2.3 \frac{a L}{A t} \log \frac{h1}{h2} = 2.3 \frac{l}{t} \log \frac{h1}{h2} = 1.59 * 10^{-5} m/s
$$

The second permeability test with soil height of 21 cm in the cylinder:

The time it took for the water level to drop from 600 ml to 500 ml in the graduated cylinder is,  $t = 120 s$ 

While  $L = 0.021$  m

 $h1 = 600$  ml  $/ 10<sup>6</sup> = 0.0006$  m<sup>3</sup>

 $h2 = 500$  ml /  $10<sup>6</sup> = 0.0005$  m<sup>3</sup>

 $A = a = area of the graduate cylinder, therefore:$ 

$$
k = 2.3 \frac{a L}{A t} \log \frac{h1}{h2} = 2.3 \frac{l}{t} \log \frac{h1}{h2} = 3.19 \times 10^{-5} \text{ m/s}
$$

As for the equations, several formulas were used from (S. Miedema, 2015) in which the conditions apply to sand sample.

#### The first equation:

Hazen's equation is used when the soil sample is uniformly graded, the type of soil is in the range from fine sand to gravel, and the effective particle size is 0.1 mm – 3 mm.

$$
k = 6 \cdot 10^{-4} \cdot \frac{g}{v_1} \cdot (1 + 10 \cdot (n - 0.26)) \cdot d_{10}^{2}
$$

Where (v1) the kinematic viscosity is  $v_1 = \frac{\mu_1}{\rho_1}$  $\rho_{\bf 1}$ 

 $\mu_1$  = 0.0010016 pa\*s

 $p_1 = 1000 \text{ kg/m}^3$ 

$$
v_1 = 10^{-6} \text{ m}^2/\text{s}
$$

And 
$$
n = 0.255(1 + 0.83^{U})
$$

U in the previous formula is the coefficient of grain uniformity  $U = \frac{d_{60}}{d_{60}}$  $\frac{d_{60}}{d_{10}} = \frac{0.295}{0.184}$  $\frac{0.255}{0.184} = 1.6$ 

$$
n = 0.255(1 + 0.83^{1.6}) = 0.44
$$
  

$$
k = 6 * 10^{-4} \frac{g}{v_1} (1 + 10(n - 0.26)) d_{10}^2 = 6 * 10^{-4} \frac{9.81}{10^{-6}} (1 + 10(0.44 - 0.26)) 0.184^2 = 6.81 * 10^{-4} m/s
$$

#### The second equation:

Kozney-Carman equation is used when the type of soil is in the range from fine silt to coarse sand, and the flow is a laminar flow.

$$
k = 8.3 \cdot 10^{-3} \cdot \frac{g}{v_1} \cdot \frac{n^3}{(1-n)^2} \cdot d_{10}^2
$$
  

$$
k = 8.3 \times 10^{-3} \frac{g}{v_1} \left(\frac{n^3}{(1-n)^2}\right) d_{10}^2 = 8.3 \times 10^{-3} \frac{9.81}{10^{-6}} \frac{0.44^3}{(1-0.44)^2} 0.184^2 = 7.8 \times 10^{-4} m/s
$$

#### The third equation:

Breyer equation is used when the soil is poorly graded with uniformity coefficient from 1-20, and the effective particles sizes range from  $0.06$  to  $0.6$  m. Since  $U = 1.6$  in the sample used for the project and the effective grain size is 0.184 mm, the use of Breyer formula is valid.

$$
k = 6 \cdot 10^{-4} \cdot \frac{g}{v_1} \cdot \log\left(\frac{500}{U}\right) \cdot d_{10}^2
$$
  

$$
k = 6 * 10^{-4} \frac{g}{v_1} \log\left(\frac{500}{U}\right) d_{10}^2 = 6 * 10^{-4} \frac{9.81}{10^{-6}} \log\left(\frac{500}{1.6}\right) 0.184^2 = 4.96 * 10^{-4} m/s
$$

The fourth equation:

Slitcher equation is used when the soil particle size ranges from 0.01 – 5 mm.

$$
\mathbf{k} = 1 \cdot 10^{-2} \cdot \frac{\mathbf{g}}{\mathbf{v}_1} \cdot \mathbf{n}^{3.287} \cdot \mathbf{d}_{10}^2
$$
  

$$
k = 1 \cdot 10^{-2} \frac{g}{v_1} n^{3.287} d_{10}^2 = 1 \cdot 10^{-2} \frac{9.81}{10^{-6}} 0.44^{3.287} 0.184^2 = 2.3 \cdot 10^{-4} m/s
$$

## <span id="page-37-0"></span>**Appendix D**

First test:

The sand sample is poured slowly onto a flat circular surface (lid of a container), in which the diameter is measured

#### Lid diameter = 0.27 m

Through using PowerPoint, the scaled size of the ovals is known, meaning the diameter of the base circle created by the sand sample is known as well.

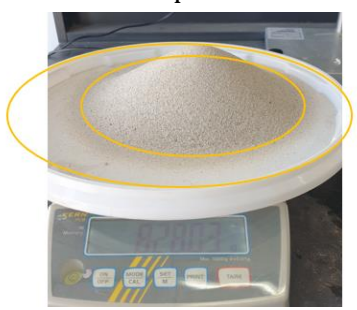

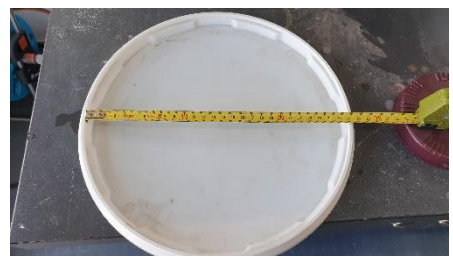

From PowerPoint:

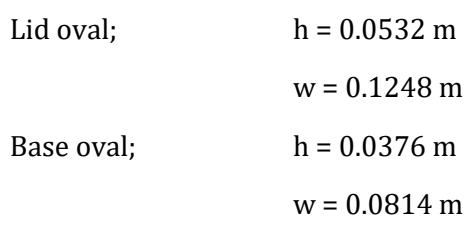

As such, base oval diameter = lid diameter \*  $W_{\text{base oval}}/W_{\text{lid oval}} = 0.27*0.0814/0.1248 = 0.176$  m

The mass of the sample is also known; mass = 0.828 kg.

Next, a rectangle is placed on top of the measuring tape; tape length = 0.03 m. From PowerPoint the sizes of the base and height of the rectangle are known. Therefore, the scaling factor is known.

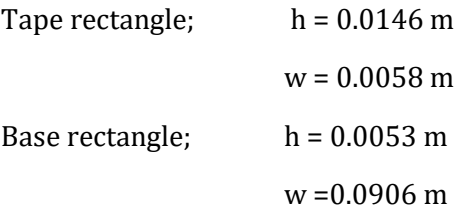

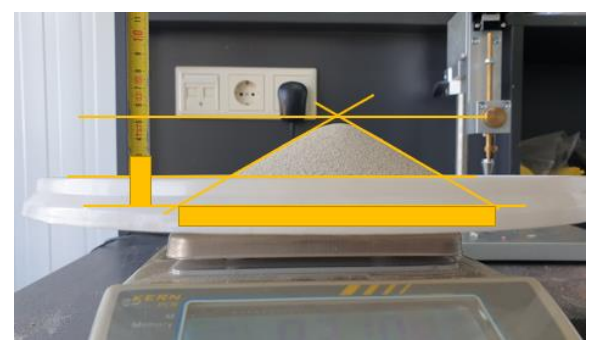

Hence, base rectangle diameter =  $W_{base\ rectangle}$  \* tape length /  $W_{tape\ rectangle}$  = 0.0906 \* 0.03/0.0058 = 0.186 m

Base average diameter = base rectangle diameter\*base oval diamter/2 =  $0.186*0176/2$  =  $0.181$  m

Base surface =  $0.25 * \pi *$  Base average diameter<sup>2</sup> =  $0.25 * \pi * 0.181^2 = 0.0257$  m<sup>2</sup>

The measurement from the bottom of the measuring tape to the top horizontal line is; top measurement = 0.054 m.

The left line length from PowerPoint is;

Line 1 L;  $h = 0.034 \text{ m}$ 

 $w = 0.0601$  m

The angle of repose1 =  $atan(h/w) = 0.5148$  rad = 29.49°

The right line length from PowerPoint is;

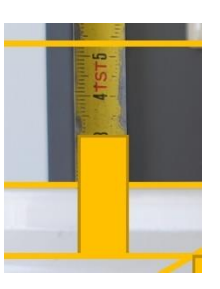

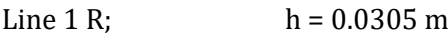

 $w = 0.0529$  m

The angle of repose2 = atan(h/w) =  $0.523$  rad =  $29.9^\circ$ 

Top calculated = base oval diameter\*(sin(angle of repose1)\*sin(angle of repose2))/sin(angle of repose1+angle of repose2)

 $= 0.176*(sin(0.5148)*sin(0.523))/sin(0.5148+0.523) = 0.0503$  m

Top average = top measured + top calculated  $/ 2 = 0.054 + 0.0503 / 2 = 0.052$  m

Volume cone = top average\*base surface/3 =  $0.052*0.0257/3 = 0.000448$  m<sup>3</sup>

Denisty = mass/volume =  $0.828/0.000448 = 1848.7 \text{ kg/m}^3$ 

However, the density value is rather large. As a result, the values of the repose angle are not feasible.

#### Second test:

The same process of the previous test applied for the second and the third tests. However, two added pictures are taken to show the repose angle from different views (rotated 90 $^{\circ}$ ) in the second and third test.

Therefore, as to not repeat the extensive explanation of the method and the results, only the results is provided now.

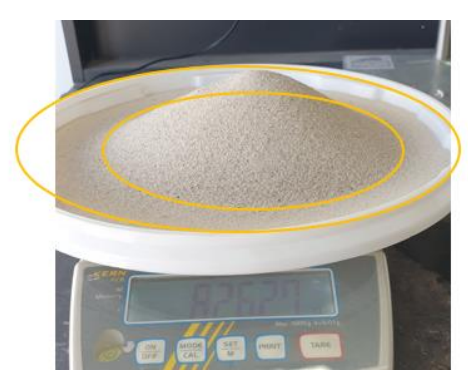

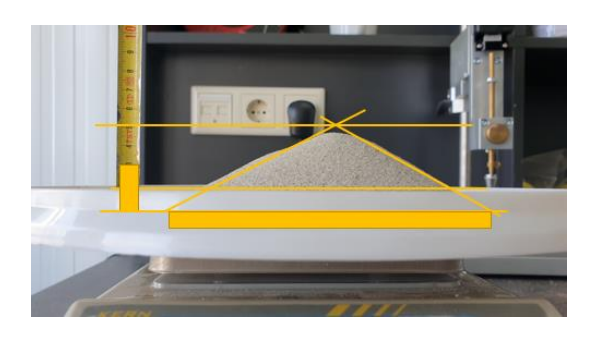

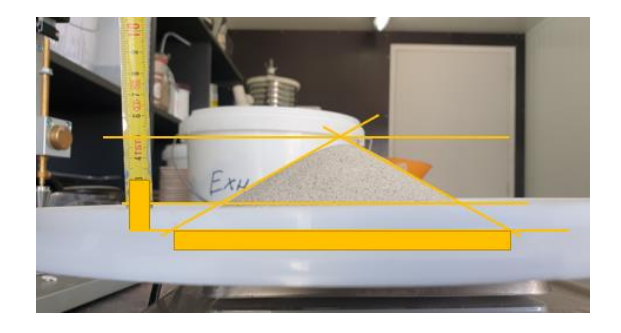

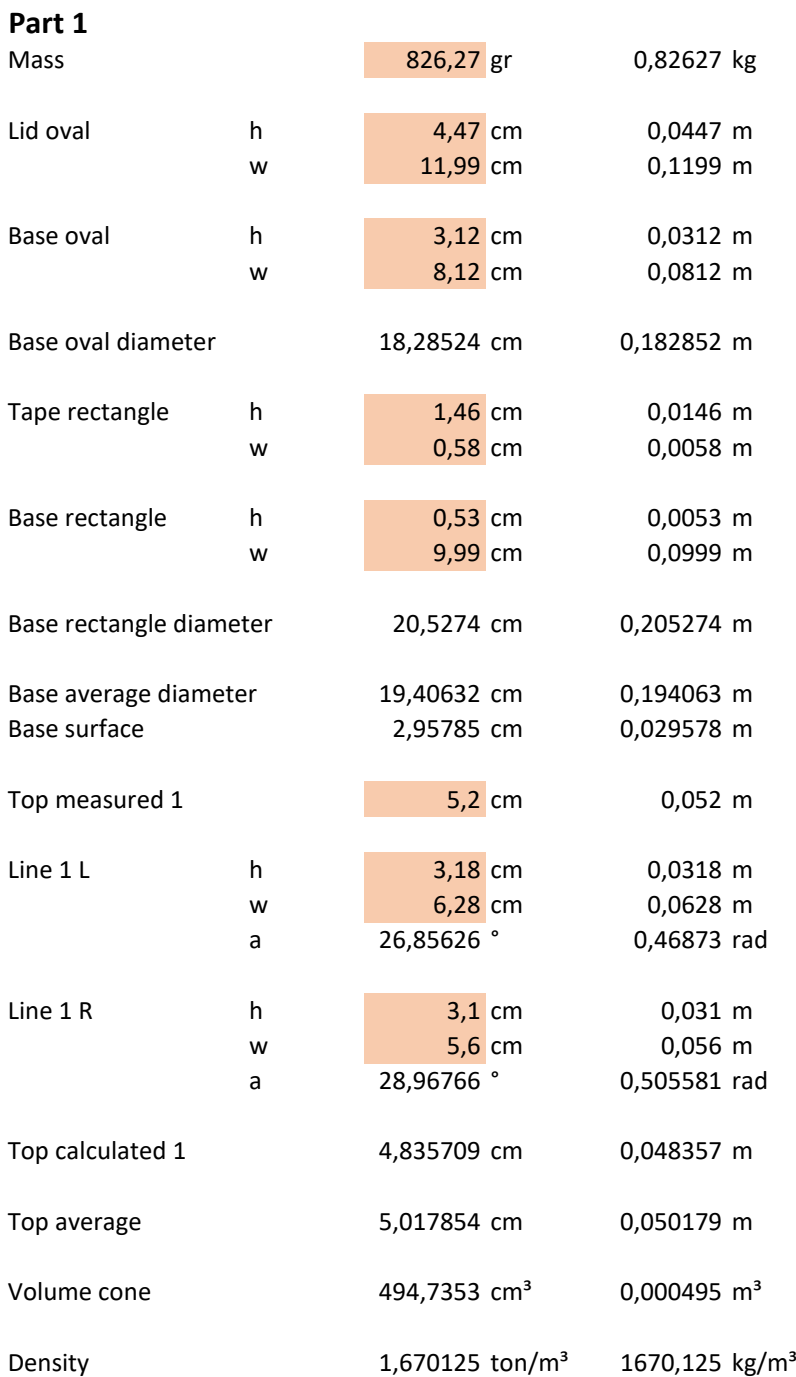

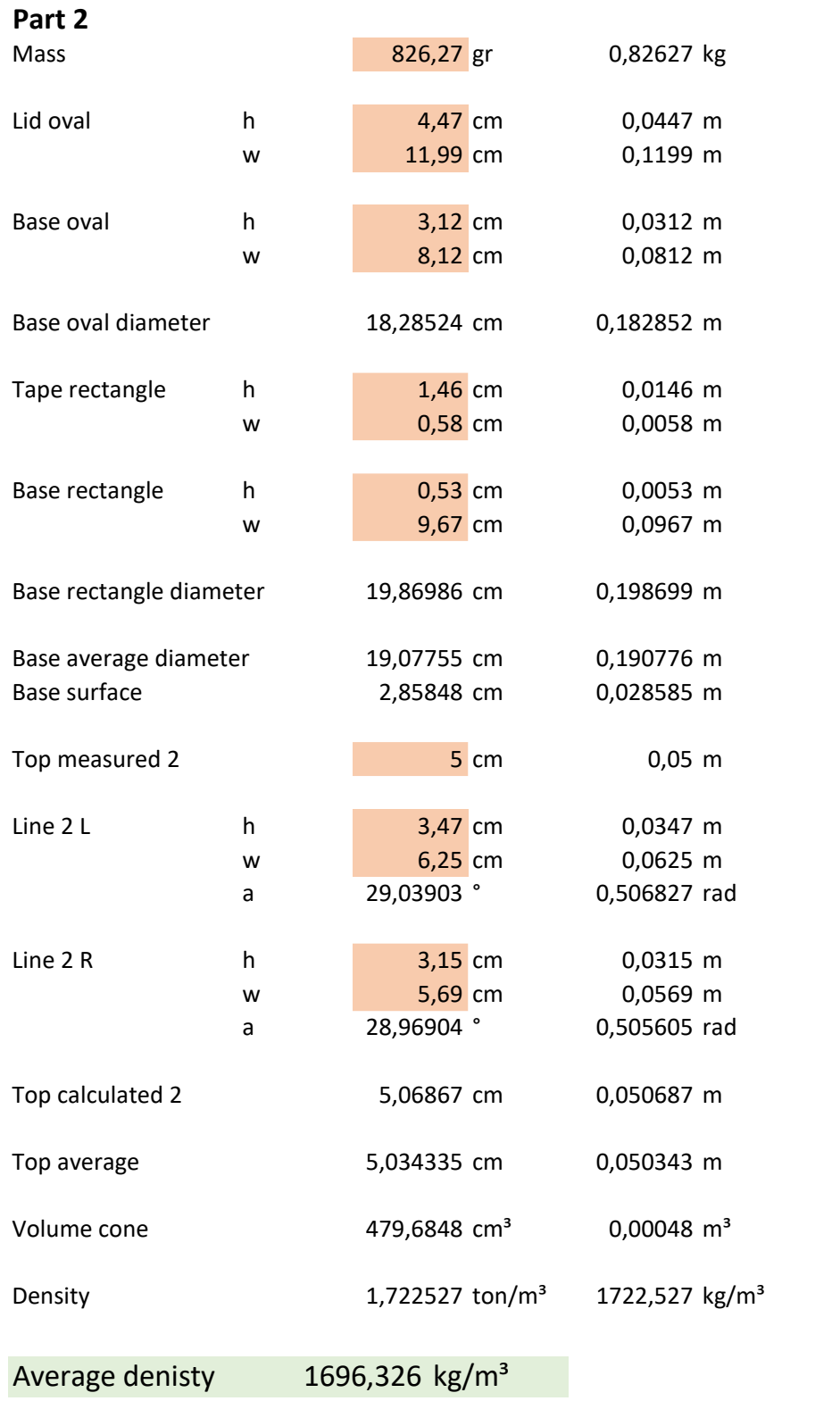

## Third test:

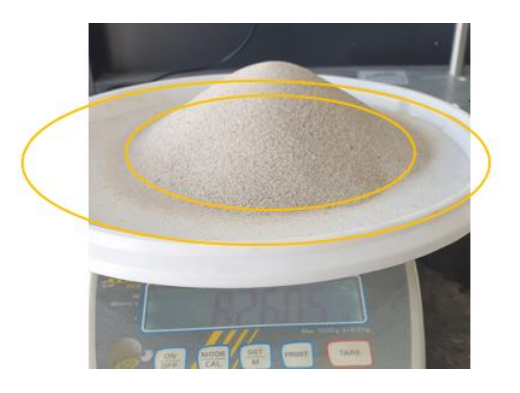

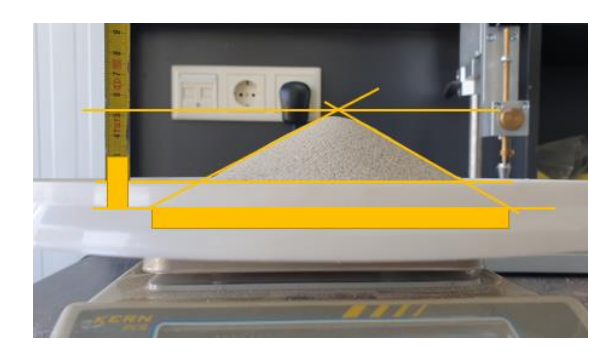

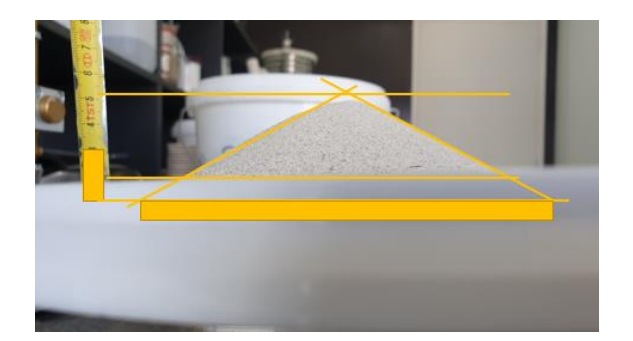

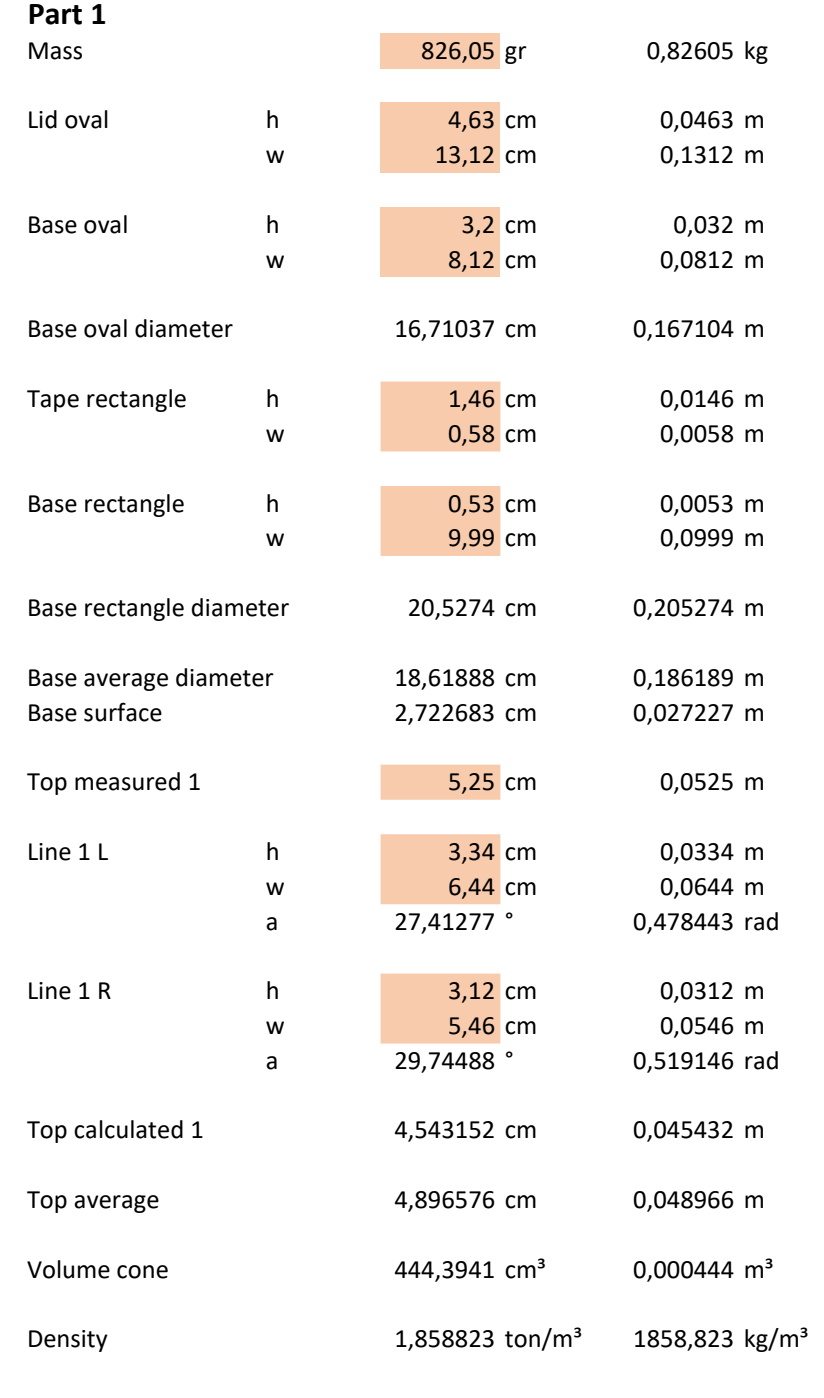

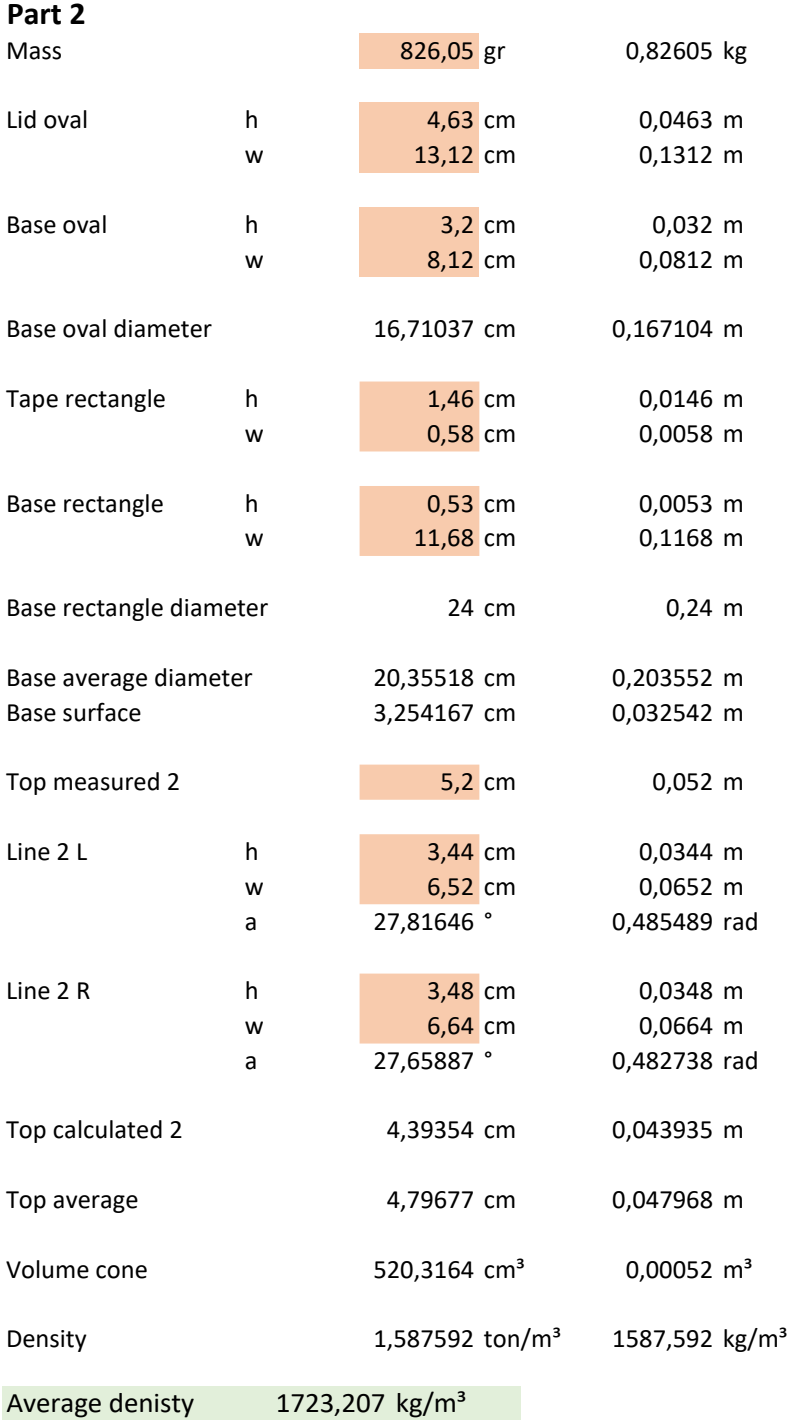

## <span id="page-43-0"></span>**Appendix E**

```
clear
clc
clf
close all
angleFriction = atan(0.4);
angleIntFriction = 28*pi/180;
radiusCutter = 1.8/2;
angleTips = [ 270 * pi/180 - 0; 1]270*pi/180 - (360/5)*pi/180 ];
angleArmTip = 55*pi/180;
lengthBlade = <math>100/1000</math>;depthWorking = 12;
rotCutter = 2*pi*32/60;
speedSwing = 15/60;timeRange = linspace(0,120,120+1)';
lengthPitch = speedSwing*2*pi/rotCutter/5;
paramOper = [rotCutter speedSwing];
speedTan = rotCutter * radiusCutter;
% demo chip height
heightChip = lengthPitch * cos(linspace(pi*3/2,2*pi)');
plot(linspace(pi*3/2,2*pi)*180/pi,heightChip);
xlabel('Degree'), ylabel('chip height');
% demo cutting speed
speedCut = speedswing * ones(100,1) - speedTan * sin (linspace(p<i>i</i>*3/2,2*pi)');figure
plot(linspace(pi*3/2,2*pi)*180/pi,speedCut);
xlabel('Degree'), ylabel('cutting speed');
% demo blade angle
angleBlade = angleArmTip*ones(100,1) - (pi/2-1*atan(speedTan/speedSwing))*...
     cos(linspace(pi*3/2,2*pi)');
figure
plot(linspace(pi*3/2,2*pi)*180/pi,angleBlade*180/pi);
xlabel('Degree'), ylabel('blade angle');
% demo height blade
heightBlade = lengthBlade * sin(angleBlade);
figure
plot(linspace(pi*3/2,2*pi)*180/pi,heightBlade);
xlabel('Degree'), ylabel('height blade');
% demo shear angle
angleShear = shear angle(heightBlade,heightChip,angleBlade,angleFriction, ...
     angleIntFriction);
angleShear(1) = nan;
figure
```

```
plot(linspace(pi*3/2,2*pi)*180/pi,angleShear*180/pi);
xlabel('Degree'), ylabel('shear angle');
\frac{8}{6}Determining what is the pore pressure based on if the cutting process is 
cavitating or non-cavitating 
%}
%Constants
permInitial = 1.59e-5;permMax = 7.8e-4;GRAV ACC = 9.81;RHO W = 1000;dilat = 1.2;
widthBlade = 55/1000;
%average pore pressure on the shear plane
angleTeta1 = Teta 1(angleBlade, angleShear);
angleTeta2 = Teta 2(angleBlade, angleShear);
angleTeta3 = Teta 3(angleShear);
angleTeta4 = Teta 4(angleShear);
Lmax = lengthShear max(heightChip, angleshear);LI = 100/1000;L4 = length 4(heightChip, heightBlade, angleShear, permInitial, permMax);
L = lengthVariable(Lmax);
S1 = lengthStreamLine 1(Lmax, L, angleTeta1, L1,angleBlade);
S2 = lengthStreamLine 2(L, angleTe);
S3 = lengthStreamLine 3(L, angleTeta3);
S4 = lengthStreamLine 4(Lmax, L, angleTeta4, L4,angleBlade);
R1 = resistance 1(S1, permMax);
R2 = resistance 2(S2, permMax);
R3 = resistance_3(S3, permInitial);
R4 = resistance 4(S4, permInitial);
Rt = resistanceTotal(R1, R2, R3, R4);
Dp = pressurePore(RHO_W, GRAV_ACC, speedCut, dilat, angleShear, Rt);
P1m = avg pres pore shear(Dp);
% Average pore pressure on the blade
S 1 b = lengthStreamLine 1 b(L1,angleBlade);
S 2 b = lengthStreamLine 2 b(Lmax, angleTeta2);
S 3 b = lengthStreamLine 3 b(Lmax, angleTeta3);
S 4 b = lengthStreamLine 4 b(L4);
R1 b = resistance 1 b(S 1 b, permMax);
R2 b = resistance 2 b(S 2 b, permMax);
R3 b = resistance 3 b(S 3 b, permInitial);
R4 b = resistance 4 b(S 4 b, permInitial);
Rt b = resistanceTotal(R1 b, R2 b, R3 b, R4 b);
Dp b = pressurePore blade(RHO W, GRAV ACC, speedCut, dilat, angleShear, Rt_b);
P2m = avg pres pore balde(Dp b);
%Specific energy for the non-cavitating cutting process
```
 $a1 = 0.5$ ;

 $a2 = 0.5;$ 

```
angleExtFriction = 20*pi/180;
permEffect = 3.73e-4;C1 = coef non cav(P1m, angleIntFriction, angleShear, P2m, heightBlade, ...
    heightChip, angleBlade, angleExtFriction, a1, a2, permMax, permInitial);
Enc = enrgy non cav(C1, RHO W, GRAV ACC, speedCut, dilat, heightChip, permEffect);
%Specific energy for the cavitating cutting process
dl = coef cav 1(angleIntFriction, angleShear, heightBlade, heightChip, ...
     angleBlade, angleExtFriction);
Eca = enrgy cav(d1, RHO W, GRAV ACC, depthWorking);
if Enc<Eca
    disp('W1 and W2 are based on the non-cavitating process')
else
     disp('W1 and W2 are based on the cavitating process')
end
% normal force on blade
pressShear = W_P_shear_cav(RHO_W, GRAV_ACC, depthWorking, heightChip, ...
     widthBlade, angleShear);
pressBlade = W_P_blade_cav(RHO_W, GRAV_ACC, depthWorking, heightChip, ...
     widthBlade, angleBlade);
forceNormalBlade = N_F_blade(pressShear,pressBlade,angleFriction, ...
    angleBlade, angleShear, angleIntFriction);
figure
plot(linspace(pi*3/2,2*pi)*180/pi,forceNormalBlade);
xlabel('Degree'), ylabel('normal force on the blade');
arrayCheck = [linspace(pi*3/2,2*pi)' angleBlack = 0.1] (angleBlade+angleShear+angleIntFriction+angleFriction)] *180/pi;
% mass of the soil wedge on the blade
RHO LOOSE = 1361.4;timeCut = linspace(pi*3/2,2*pi)'./rotCutter'-1.4;
m = mass(radiusCutter, rotCutter, angleShear, angleBlack, heightChip, dilat, ...speedCut,timeCut,lengthBlade,widthBlade,RHO LOOSE);
m(1) = 0;% Gravitaional force
Fq = forceGrav(m, GRAV ACC, angleBlade);% Centrifugal force
Fc = forceCentrifugal(m, speedCut, speedTan, radiusCutter);% Intertia force
RHO S = 1650;Fi = forceInertia(RHO S, speedCut, angleBlade, angleShear, heightChip, widthBlade);
% normal force on the blade with all the additional forces
N_blade_all_f = N_F_blade_all_f(pressShear, pressBlade, angleFriction, angleBlade, \timesangleShear, angleIntFriction, Fg, Fc, Fi);
figure
plot(linspace(pi*3/2,2*pi)*180/pi,N blade all f);
```
xlabel('Degree'), ylabel('new normal force on the blade');

```
% Comparison between the old and the new normal force
forceNormalBlade(1)=0;
N blade all f(1)=0;
ratio = 100-forceNormalBlade./ N blade all f.*100;ratio(1) = 0;disp(table(forceNormalBlade, N_blade_all_f, ratio, 'VariableNames', {'old normal
force', 'new normal force', 'ratio (%)'}))
```
## <span id="page-48-0"></span>**Appendix F**

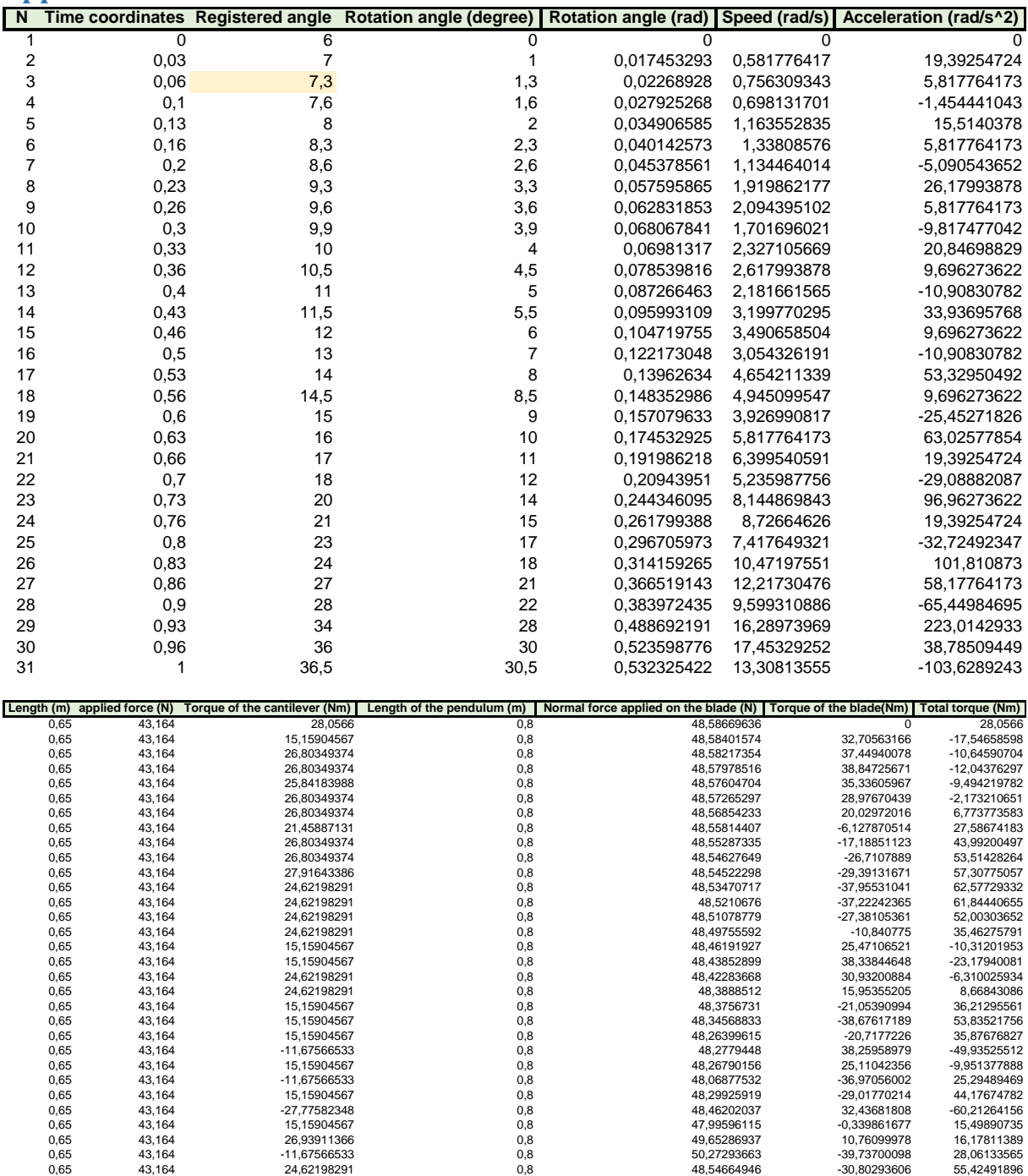

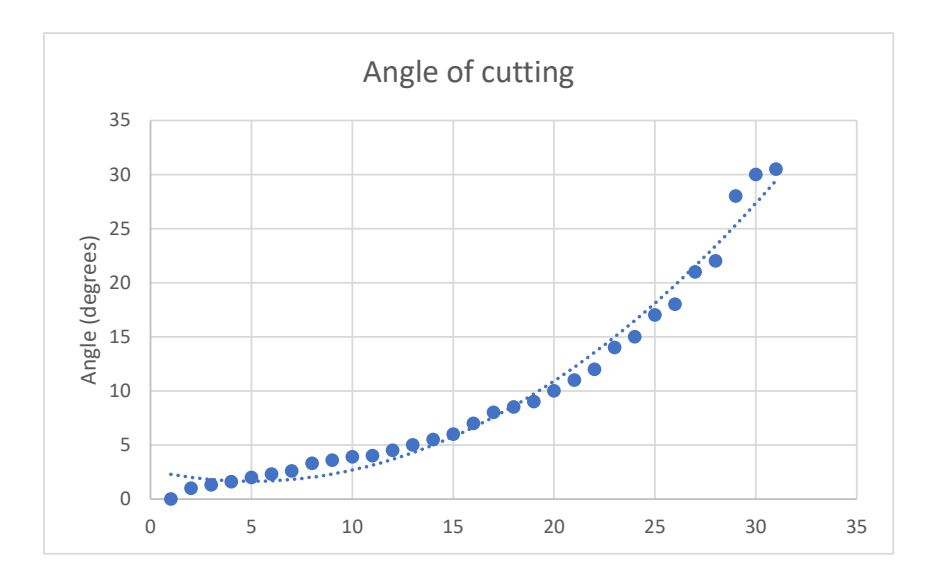

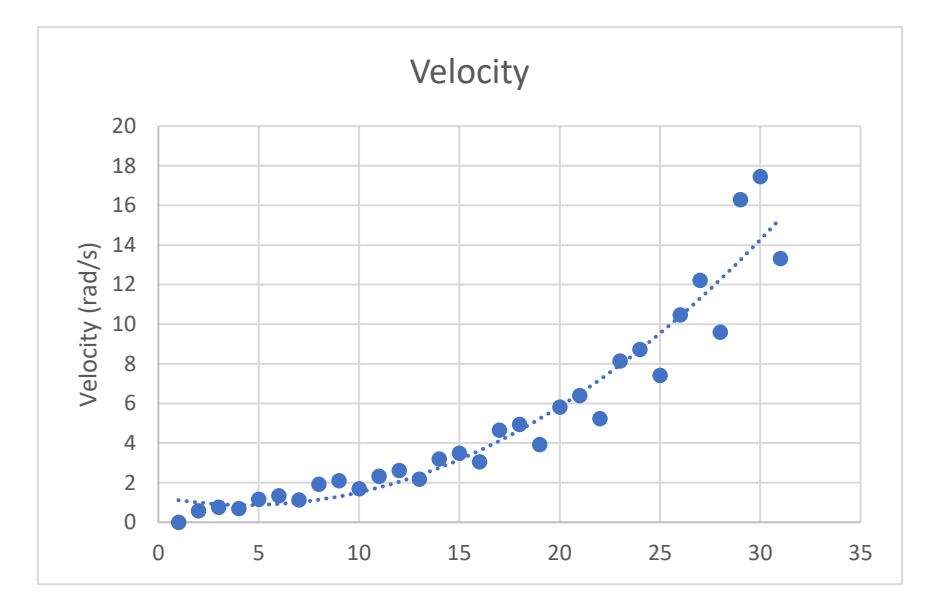

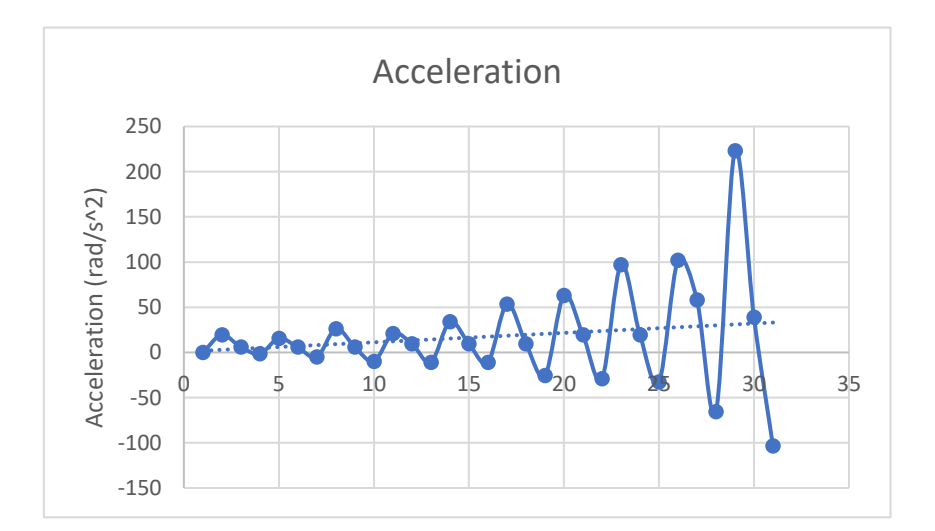

## <span id="page-49-0"></span>**Appendix G**

## MATLAB Command Window Page 1

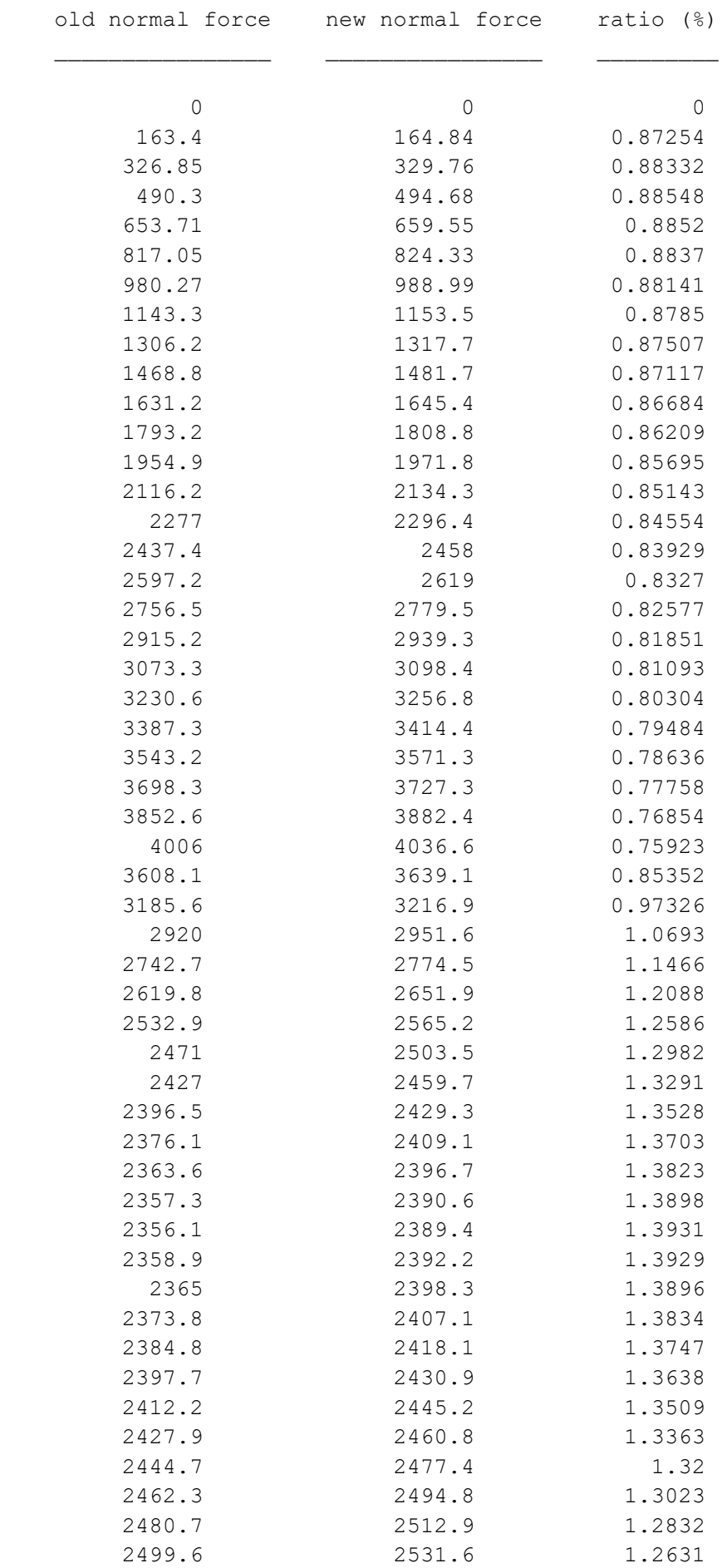

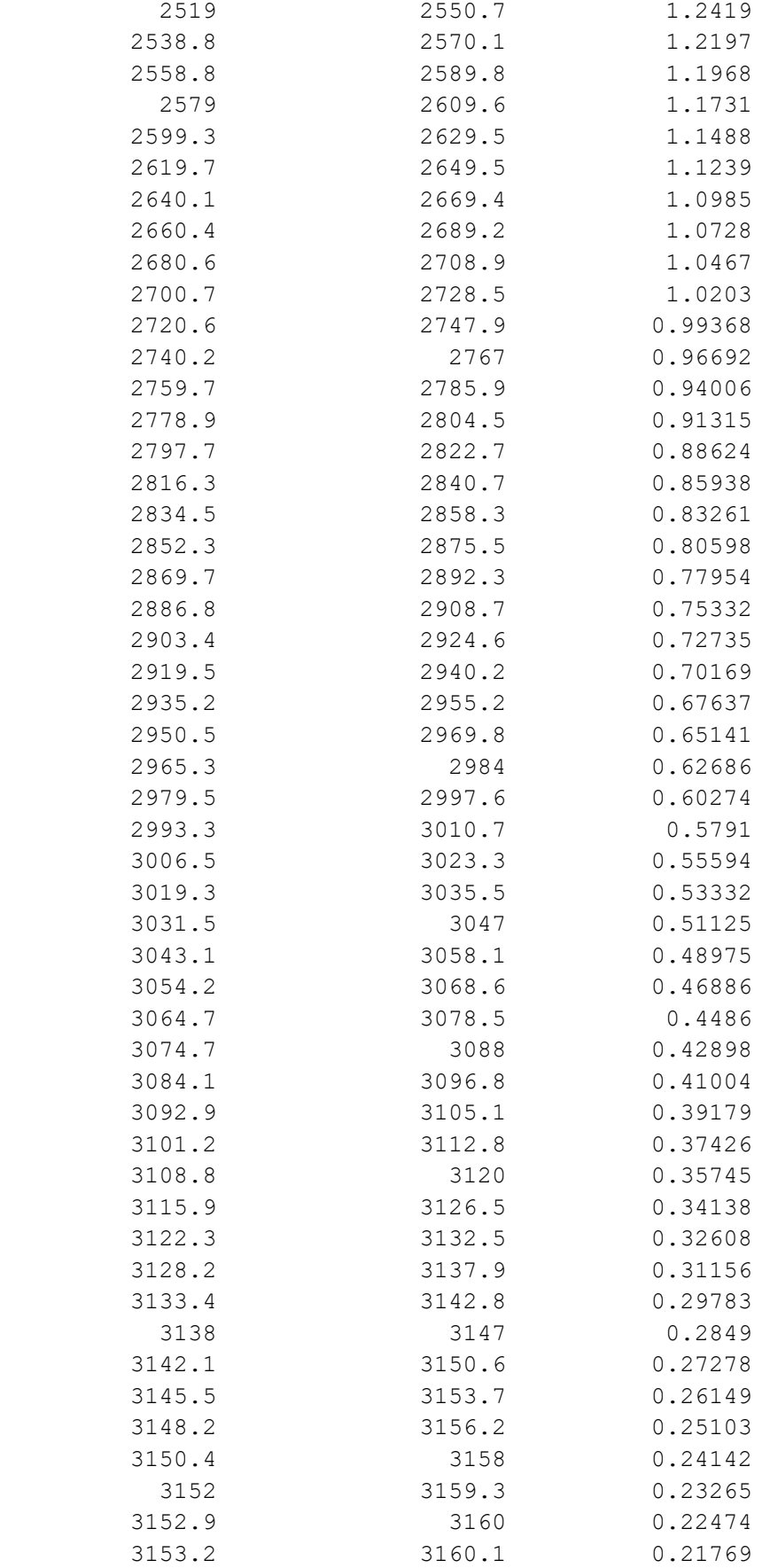